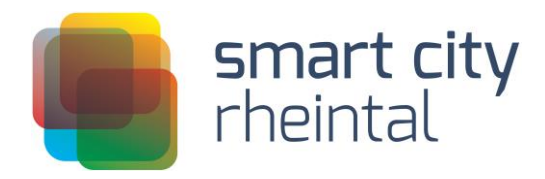

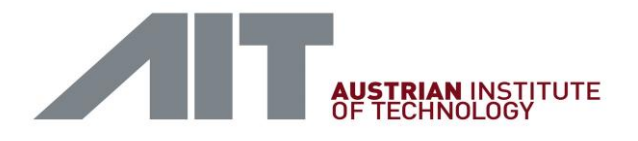

# **Agentenbasiertes Verkehrsmodell Vorarlberg**

Autoren:

DDI(FH) Gernot Lenz, Dr. Christian Rudloff, Dr. Michael Ulm

AIT Austrian Institute of Technology GmbH Mobility Department | Dynamic Transportation Systems

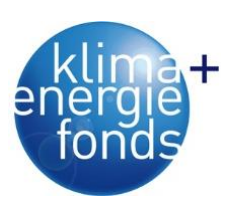

SMART CITY RHEINTAL wird aus Mitteln des Klima- und Energiefonds gefördert und im Rahmen des Programms "Smart Energy Demo - FIT for SET" durchgeführt.

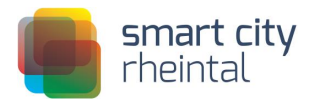

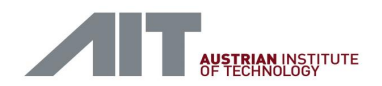

# Inhaltsverzeichnis

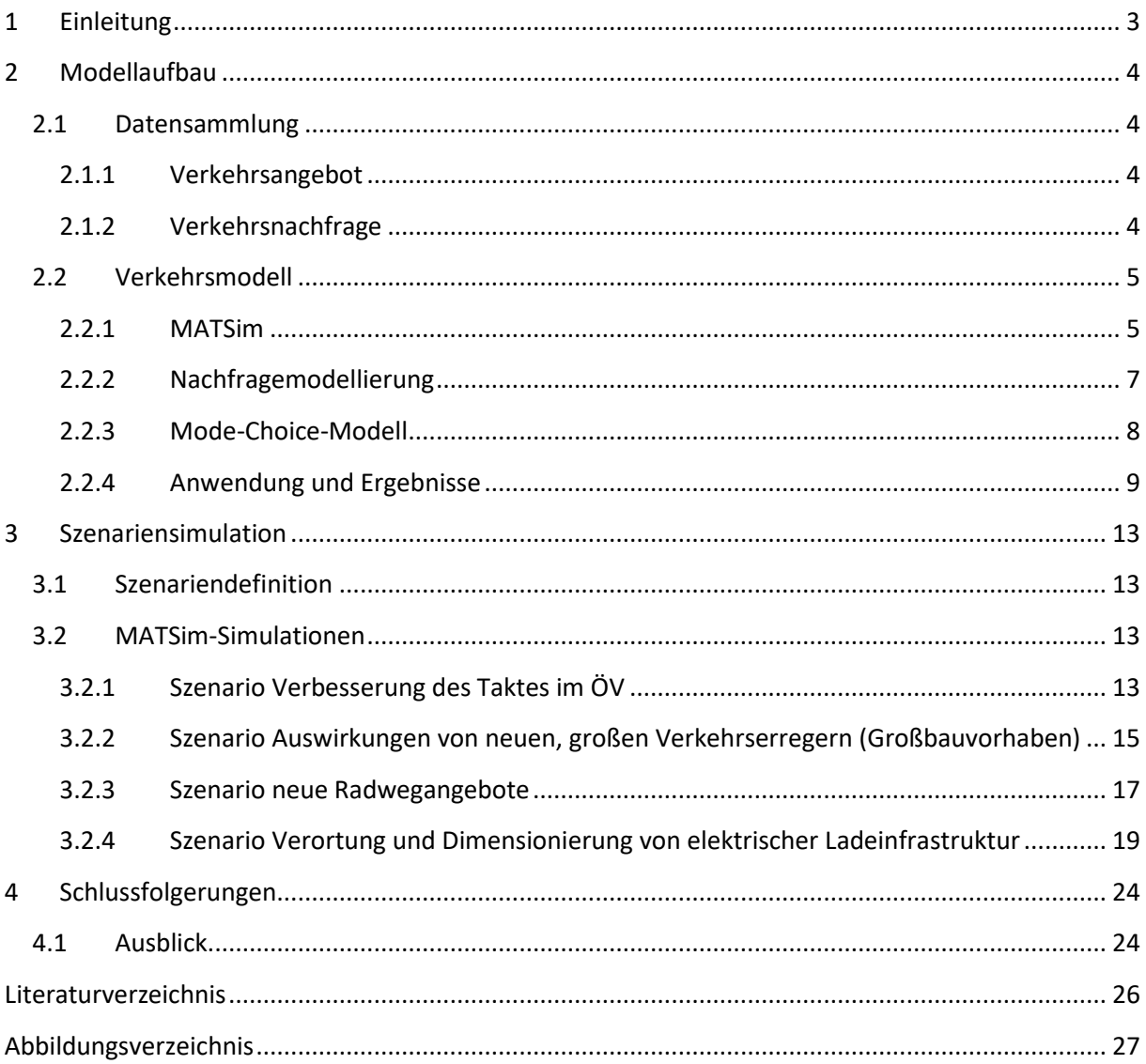

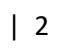

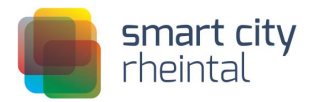

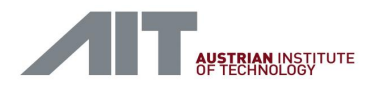

# <span id="page-2-0"></span>1 Einleitung

Das Projekt SmartCityRheintal peilte durch Einsatz von technologischen und gesellschaftlichen Innovationen ein Zero-Emission Ziel für vier regionaltypische Siedlungsentwicklungsprojekte an, die durch ein SmartGrid und ein Mobility on Demand System verbunden sind. Regionale Energieversorger kooperierten dabei mit Bauträgern, Standortgemeinden, KIT-Experten und Forschungsinstitutionen. Basis für diese Arbeiten war die Vision für eine CO<sub>2</sub> neutrale Energieautonomie bis 2050, samt Roadmap und Maßnahmenplanung.

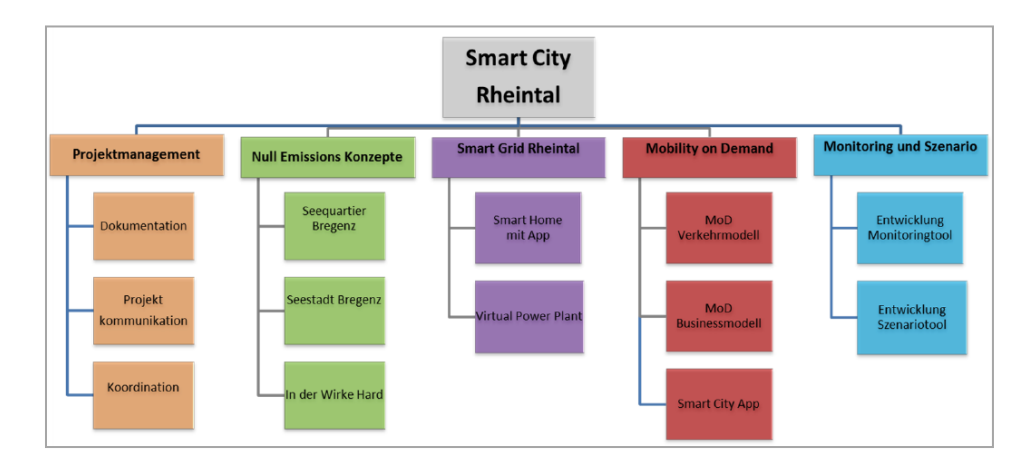

<span id="page-2-1"></span>**Abbildung 1: Projektstruktur Smart City Rheintal**

Die Zielsetzung von AP 6 / Task 6.1 MoD Verkehrsmodell des Projekts SmartCityRheintal war die Entwicklung eines agentenbasierten Verkehrsmodells. Dieses deckt das gesamte Bundesland Vorarlberg ab und ist multimodal, berücksichtigt also die Verkehrsmodi Motorisierter Individualverkehr (MIV), Öffentlicher Verkehr (ÖV), Fahrrad und Zufußgehen. Das agentenbasierte Verkehrsmodell diente als Tool zum Testen von Szenarien im Mobilitätsbereich, d.h. damit wurde ersichtlich gemacht, welche Effekte die Maßnahmen, die in den Szenarien definiert wurden, auf das Verkehrssystem und das Mobilitätsverhalten haben werden.

Dieser Bericht ist wie folgt gegliedert: Zunächst werden die für den Verkehrsmodellaufbau verwendeten Daten der beiden Säulen Verkehrsangebot und –nachfrage vorgestellt. Danach werden das verwendete Modellierungstool, die entwickelten Modelle zur Nachfrageermittlung und Verkehrsmittelwahl sowie die Anwendung dieser auf das Untersuchungsgebiet Vorarlberg präsentiert. Daran folgen die Beschreibung der simulierten Szenarien sowie die Ergebnisse dieser Simulationen. Zum Abschluss findet sich ein Überblick über mögliche weiterführende Arbeiten.

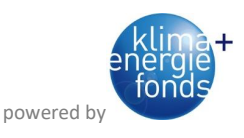

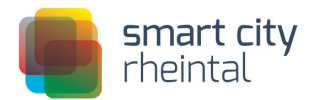

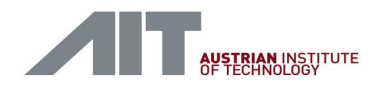

# <span id="page-3-0"></span>2 Modellaufbau

#### <span id="page-3-1"></span>2.1 Datensammlung

In der ersten Phase des Projekts wurde die zur Erstellung eines agentenbasierten Verkehrsmodells notwendige Datengrundlage geschaffen.

Das Verkehrsmodell besteht aus den folgenden beiden Säulen:

- Verkehrsangebot (z.B. Verkehrsnetze, Verkehrsinfrastruktur)
- Verkehrsnachfrage (z.B. Mobilitätsdaten, Flächennutzungen)

In Bezug auf Verkehrsangebot und –nachfrage wurde gemeinsam mit den relevanten Stakeholdern das Vorliegen von Vorarbeiten (z.B. bereits existierende Verkehrsnachfragemodelle, Ergebnisse aus Vorprojekten) und Daten (Haushaltsbefragungen, GIS-Daten, soziodemographische Daten, etc.) sowie rechtliche Fragen der Nutzung derselben abgeklärt. Dazu wurde mit verschiedenen lokalen Organisationen (Energieinstitut Vorarlberg, Amt der Vorarlberger Landesregierung, Vorarlberg Verkehrsverbund) zusammengearbeitet.

#### <span id="page-3-2"></span>2.1.1 Verkehrsangebot

Im Bereich des Verkehrsangebots wurden Daten aus frei verfügbaren Quellen wie openstreetmap [OSM] und dem Geodatenservice des Landes Vorarlberg [VoGIS] ebenso genutzt wie spezifisch zur Verfügung gestellte Daten z.B. des Verkehrsverbundes Vorarlberg (VVV) sowie AIT-interne Tools.

So wurde der zugrundliegende Straßengraph aus openstreetmap [OSM] exportiert und in einen routingfähigen Graphen konvertiert. Die Kapazität wurde aus der FRC-Klasse abgeleitet, ebenso die Geschwindigkeit (wo nicht in OSM vorhanden) sowie die zugelassenen Verkehrsmodi.

Parallel zum MATSim-Straßengraph wurde das AIT interne multimodale Routingtool Ariadne [Prandtstetter (2013)] als Repräsentation des Verkehrsangebots im MIV sowie im Rad- und Fußverkehr verwendet. Als Grundlage für die Szenarien-Untersuchungen im Radwegenetz (inkl. der geplanten Erweiterungen) wurden die im VoGIS-Portal [VoGIS] zur Verfügung stehenden GIS-Versionen verwendet.

Zur Abbildung des Angebots im öffentlichen Verkehr wurde hauptsächlich die Information aus dem EFA-System des VVV verwendet. Dabei wurden in einem ersten Schritt pro Gemeinde mehrere Koordinaten (=Siedlungs-/Arbeitsplatzschwerpunkte) definiert und anschließend mittels systematischer Fahrplanabfrage eine Reisezeitmatrix für jede Stunde eines Werktages erstellt.

#### <span id="page-3-3"></span>2.1.2 Verkehrsnachfrage

Die Grundlagendaten zur Verkehrsnachfrage basieren einerseits auf Daten der Statistik Austria, andererseits auf jenen des Landes Vorarlberg sowie auf Daten zur Flächennutzung.

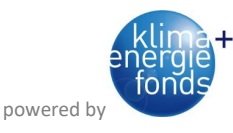

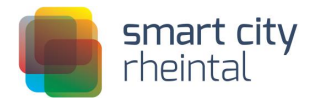

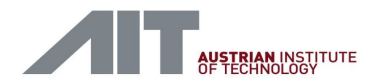

Die grundlegenden Daten zum Verkehrsverhalten der Bevölkerung im Untersuchungsgebiet stammen aus der Erhebung "Mobilität in Vorarlberg 2013" [Herry Consult GmbH (2014)] sowie aus der Erhebung "Mobilität in Vorarlberg" [Herry Consult GmbH (2009)], beide ausgeführt vom Büro Herry im Auftrag des Landes Vorarlberg. Um diese auf die Gesamtbevölkerung hochrechnen zu können wurden sozio-demografische Daten der Statistik Austria (Bevölkerungszahlen, Beschäftigungsstatistiken, etc.) auf Gemeinde- sowie auf Rasterbasis herangezogen. Weiters wurden zur Bestimmung der möglichen verkehrsrelevanten Örtlichkeiten wurde der Flächenwidmungsplan Vorarlberg und die Points of Interest (POI) Datenbank des Landes Vorarlberg [VoGIS] verwendet.

#### <span id="page-4-0"></span>2.2 Verkehrsmodell

Auf Basis der gesammelten Input-Daten wurde ein agentenbasiertes, multimodales Verkehrsmodell unter Verwendung des Tools MATSim (Multi-Agent Transport Simulation) [MATSim] erstellt. Partiell wurde MATSim durch eigene Methoden bzw. Modelle (v.a. in den Bereichen der Nachfrageermittlung und der Verkehrsmittelwahl) ergänzt.

#### <span id="page-4-1"></span>2.2.1 MATSim

MATSim ist ein agenten- und aktivitätenbasiertes Verkehrsmodellierungstool, das auf mesoskopischer Ebene (einzelne Individuen werden modelliert, aber deren Interaktion nicht im Detail) agiert und sowohl den Individualverkehr (IV) als auch den ÖV abbilden kann. Das Tool wurde hauptsächlich in einer Kooperation der ETH Zürich (Gruppe Prof. Kay Axhausen) mit der TU Berlin (Gruppe Prof. Kai Nagel) entwickelt und ist Open Source unter GNU GPL, programmiert in Java.

Der Hauptnutzen von MATSim besteht in der Möglichkeit, für eine gesamte Region das Mobilitätsverhalten einzelner Individuen nachzubilden, sowie über eine Nutzenfunktion die dabei entstehenden verallgemeinerten Kosten (monetäre Kosten, Zeitverluste, Diskomfort in Folge von Umsteigen im ÖV, Wartezeiten, …) zu errechnen. Durch die detaillierte Abbildung einzelner Agenten lassen sich auch die Pläne der Agenten hinsichtlich verschiedener Charakteristika (Verkehrsmittelwahl, Wegfahrzeitpunkt, Aktivitätenliste, …) optimieren. Daher eignet sich MATSim vor allem für die Analyse der zu erwartenden Auswirkungen von Änderungen im Verkehrssystem.

MATSim ist modular aufgebaut, die einzelnen Module können je nach Bedarf an die jeweiligen Bedürfnisse angepasst bzw. durch eigenständige Entwicklungen ersetzt werden.

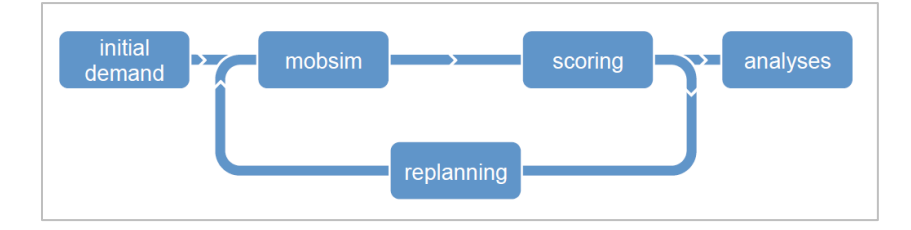

<span id="page-4-2"></span>**Abbildung 2: MATSim loop [Horni (2016)]**

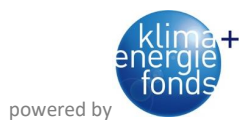

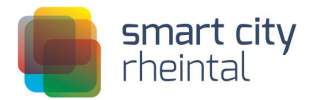

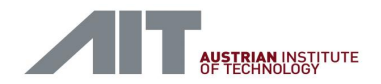

[Abbildung 2](#page-4-2) zeigt die typischen Modellierungsschritte eines MATSim-Modells. Dieses besteht aus den Modulen Input-Daten ("initial demand"), der eigentlichen Mobilitätssimulation mit den Schritten Ablaufsimulation ("mobsim"), Bewertung ("scoring") und Variation ("replanning"), sowie der Analyse ("analyses") des Outputs, also der Simulationsergebnisse. Die in SmartCityRheintal vom AIT entwickelten und verwendeten Methoden bzw. Modelle zur Nachfrageermittlung (siehe Kapitel [2.2.2\)](#page-6-0) und Verkehrsmittelwahl (siehe Kapitel [2.2.3\)](#page-7-0) werden im Schritt *initial demand* eingesetzt.

Als grundlegende **Input-Daten** benötigen MATSim-Modelle Folgendes:

- Digitaler Straßengraph: Das Verkehrssystem wird mit Hilfe eines multi-modalen Graphen abgebildet, d.h. der Verkehrsgraph besteht nicht nur aus Straßen, sondern enthält auch Linien des öffentlichen Verkehrs, Fuß- und Radwege.
- Initiale Verkehrsnachfrage: Diese beinhaltet die Aktivitätenabfolgen der einzelnen Agenten, wobei den Aktivitäten Orte zugeordnet und mit Zeitfenstern versehen werden, in deren Rahmen die Aktivitäten zu erfolgen haben.

Neben den bereits angeführten Inputs können auch Daten aus Zählstellen (etwa Schleifendaten oder andere Verkehrszählungen; werden zur Kalibrierung verwendet) sowie zu "Facilities" genannten Örtlichkeiten von Aktivitäten (z.B. Einkaufsmöglichkeiten inklusive deren Öffnungszeiten und Nutzfläche, Arbeitsplätze inklusive verpflichtender Anwesenheitszeiten) in die Simulation eingebunden werden.

Nach Vorliegen der Input-Daten erfolgt die eigentliche **Mobilitätssimulation** mit den sich iterativ wiederholenden Schritten Ablaufsimulation, Bewertung und Variation.

Die Ablaufsimulation bildet die Tagespläne der Agenten am gegebenen Verkehrsnetz ab. MATSim verwendet dazu ein Warteschlangenmodell, d.h. jedes Streckensegment (etwa ein Straßenstück zwischen zwei Kreuzungen oder eine U-Bahnstrecke zwischen zwei Haltestellen) wird als Warteschlange modelliert. Dabei wird auf die vorgegebenen Rahmenbedingungen der Streckeninfrastruktur (wie erlaubte Höchstgeschwindigkeit und Kapazität der Straße) sowie der Facilities (z.B. Öffnungszeiten) und der realistischen Umsetzung der Tagespläne (Beginn einer Aktivität erst nach Erreichen der Facility) geachtet. Das Ergebnis der Ablaufsimulation ist eine detaillierte Abbildung der Aktivitäten eines jeden Agenten, d.h. es liegen Informationen vor, wo sich dieser gerade befindet bzw. was er gerade macht (Start/Ende einer Aktivität, Betreten/Verlassen einer Strecke, etc.).

Die Bewertung der Tagespläne der einzelnen Agenten erfolgt anhand einer Nutzenfunktion. Dies geschieht im Anschluss an die Ablaufsimulation, da auch die Interaktion mit anderen Verkehrsteilnehmern (etwa Zeitverlust infolge von Stau) Einfluss auf die Abwicklung der individuellen Tagespläne hat. Die zurzeit in MATSim implementierte Nutzenfunktion von Charypar und Nagel bewertet den Nutzen eines Tagesplans unter Berücksichtigung des zu Früh- und zu Spätkommens (bei fixen Start- respektive Endzeiten), der Arbeitszeit, des Nutzen bei anderen Aktivitäten (etwa in der Freizeit) und der Kosten der Reisezeit.

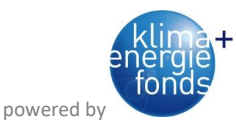

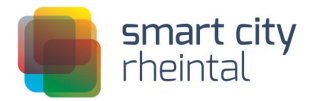

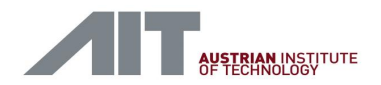

Die Variation beinhaltet die Optimierung der Pläne der einzelnen Agenten. Dazu wird die Ablaufsimulation öfters durchgeführt. Im Laufe der Iterationen wird dann das "Survival of the fittest"-Prinzip angewandt: Bei jeder Iteration wird für einen Teil der Agenten durch Variation einzelner Charakteristika ein neuer Tagesplan erzeugt. Nach der Ablaufsimulation liegt dann eine Bewertung des neuen Planes vor. Liefert der neue Plan bessere Ergebnisse als die alten, wird der schlechteste alte Plan verworfen und der neue in das Set der guten Pläne aufgenommen. Die Variation sorgt so für eine Optimierung hinsichtlich jener Charakteristika, die variiert werden. Bei der Erstellung eines neuen Tagesplanes können Routenwahl, Abfahrtszeiten, verwendete Verkehrsmittel, Aktivitätenmuster (Reihenfolge), Örtlichkeiten ("Facilities") einer Aktivitätsausübung, etc. verändert werden.

#### <span id="page-6-0"></span>2.2.2 Nachfragemodellierung

Zur Nachfragemodellierung wird die Populationssynthese – die Erzeugung von simulierten Populationen deren Eigenschaften so gut wie möglich der realen Population entsprechen – eingesetzt, die in der Literatur gut beschrieben (für einen Überblicksartikel siehe z.B. [Müller und Axhausen (2011)] und darin angegebene Referenzen) ist. Die Grundzüge der Populationssynthese sind also gut bekannt. Die Details, gegeben durch die jeweiligen Anforderungen und die vorhandene Datenbasis, sind typischerweise in jedem Projekt deutlich unterschiedlich. So war es auch in diesem Projekt notwendig, entsprechende Innovationsarbeit zu leisten.

Grundlage der Populationssynthese war die Verkehrsverhaltensbefragung "Mobilität in Vorarlberg 2013", durchgeführt vom Büro Herry [Herry Consult GmbH (2014)]. Es wurde dabei das Verkehrsverhalten von rund 6.500 Personen aus knapp 3.000 Haushalten erfasst. Rund 18.600 Wege wurden bei dieser Befragung erfasst. Die für die Populationssynthese notwendigen Hochrechnungsfaktoren wurden daraufhin mit Daten der Statistik Austria errechnet. Speziell kamen hier Bevölkerungszahlen und Beschäftigungsstatistiken auf Gemeindebasis zur Anwendung.

Durch das Standardverfahren Iterative Proportional Fitting wurde aus den Umfragedaten und den Bevölkerungsstatistiken eine synthetische Population erzeugt. Die so erzeugte synthetische Population verfügt jedoch noch nicht über Mobilitätsinformationen. Diese wurde in einem zweiten Schritt aus den Mobilitätstagebüchern generiert. Das erfolgt durch das zufällige Zuordnen der Tages-Wegeketten zu den jeweiligen Personen der synthetischen Bevölkerung. Zusätzlich wurden die jeweiligen Aufenthaltsdauern an den Zielorten stochastisch erzeugt.

Danach musste jede Wegekette dieser synthetischen Personen noch auf die Vorarlberg-Karte umgelegt werden. Es mussten also alle notwendigen Einrichtungen (Facilities) wie Heimathaus, Arbeitsplatz, Einkaufsmöglichkeiten erzeugt werden. Zur Bestimmung der möglichen verkehrsrelevanten Orte wurde der Flächenwidmungsplan Vorarlberg und die Points of Interest (POI) Datenbank des Landes Vorarlberg [VoGIS] verwendet. Diese Daten wurden vom Landesamt für Vermessung und Geoinformationen des Landes Vorarlberg zur Verfügung gestellt. Im Rahmen von Smart City Rheintal wurde eine neue Methode entwickelt, um notwendige Einrichtungen aus diesen Daten zu generieren. So wurden potenzielle Einrichtungen aus den POIs (z.B. Bildungseinrichtungen),

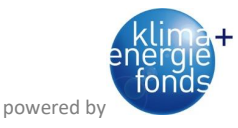

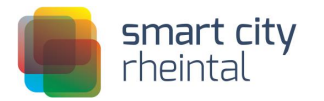

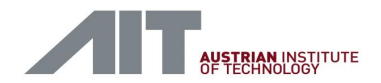

und dem Flächenwidmungsplan (z.B. Wohnungen oder Arbeitsstätten) erzeugt. Diese wurden danach mit einer Wahrscheinlichkeitsverteilung der jeweiligen Kapazität versehen. Schließlich wurden die entsprechenden Einrichtungen aus diesen Wahrscheinlichkeitsverteilungen so gezogen, dass entsprechende Randsummen aus den Bevölkerungsstatistiken (Einwohnerzahlen, Arbeitsplätze) auf Gemeindebasis übereinstimmten.

Das Ergebnis der Populationssynthese sind individuelle Wegemuster eines Tages aller betrachteten Personen (=Agenten) im Verkehrsmodell, d.h. alle Wege mit Start- und Zielkoordinate, der Aktivitäten am Start- und Zielort sowie der Tageszeit. Im nächsten Schritt wurde für jeden Weg in den Wegeketten der synthetischen Population der Transport-Modus ermittelt (siehe Kapitel [2.2.3\)](#page-7-0).

#### <span id="page-7-0"></span>2.2.3 Mode-Choice-Modell

Für die Vorhersage der Verkehrsmittel für die synthetische Population wird ein wegekettenbasiertes Verkehrsmittelwahlmodell verwendet. Anders als bei vielen bisherigen Modellansätzen wird hier ein Modell genutzt, welches nicht Einzelwege betrachtet, sondern alle Wege, die in der Wegekette sind, mit in die Entscheidung für ein (oder mehrere) Verkehrsmittel einbezieht. Ähnlich wie bei auf Paneldaten basierenden Modellen wird dabei angenommen, dass die einzelnen Verkehrsmittelentscheidungen auf einer Wegekette nicht unabhängig voneinander getroffen werden, sondern, dass diese abhängig von den anderen Wegen auf der Wegekette getroffen werden. Zusätzlich wurde datengetrieben eine Heuristik entwickelt, die das Auswahlset der für jede Teilstrecke zur Verfügung stehenden Verkehrsmittel in Abhängigkeit von zuvor genutzten Verkehrsmitteln bestimmt, so kann z.B. in der Regel das Auto nicht genutzt werden, wenn der Weg nicht von zu Hause startet und auf vorhergehenden Wegen das Auto nicht genutzt wurde.

Für die Entwicklung der Modelle und Schätzmethoden mussten einige Vorarbeiten geleistet werden und die notwendigen Daten mussten für die Anwendung in der Modellschätzung bearbeitet werden. Wie schon bei der Populationssynthese wurden die Daten aus der Verkehrsverhaltensbefragung "Mobilität in Vorarlberg 2013", durchgeführt vom Büro Herry [Herry Consult GmbH (2014)], genutzt. Diese enthalten Informationen über die durchgeführten Wegeketten und die dafür genutzten Modi. Um die Daten für eine Modellierung der Verkehrsmittelwahl nutzen zu können, mussten für jeden Weg in den Wegeketten Alternativrouten erzeugt werden.

Für die Erzeugung der Alternativen wurden Reisezeiten für die Alternativverkehrsmittel aus verschiedenen Quellen verwendet. Für die Reisezeiten im öffentlichen Verkehr wurde das EFA-System der Vorarlberger Verkehrsbetriebe genutzt. Für die Reisezeiten mit anderen Modes wurde der AIT-interne Router Ariadne [Prandtstetter (2013)] verwendet. Wegen der geographischen Ungenauigkeit der Quelle-Ziel Daten, die aus Datenschutzgründen nur auf Gemeindeebene verfügbar waren, wurden für die Verbindungen der verschiedenen Gemeinden jeweils die Reisezeiten für die Verbindungen zwischen je drei Punkten in den Gemeinderegionen der Quellgemeinde zu Punkten in der Zielgemeinde aus den oben genannten Quellen ermittelt. Diese wurden dann gemittelt um möglichst realistische Reisezeiten zu erhalten. Um Verzerrungen in den Umfragedaten zu berücksichtigen, wurde für die tatsächlichen Reisezeiten eine lineare Regression genutzt, um Effekte

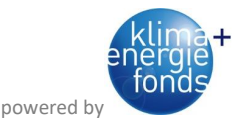

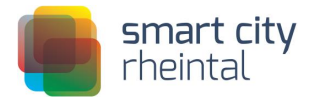

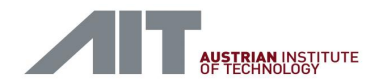

wie eingerechnete Parkplatzsuchzeiten zu berücksichtigen, indem die angegebenen Reisezeiten durch die erzeugten Reisezeiten modelliert wurden. Dadurch konnte für die Schätzung der Verkehrsmittelwahlmodelle auf konsistente Reisezeiten zurückgegriffen werden.

Für die eigentliche wegekettenbasierte Verkehrsmittelwahlmodellierung wurden dann sowohl wegeabhängige Variablen wie Reisezeit des Weges in dem jeweiligen Verkehrsmittel, Distanz des Weges, Wartezeiten, Anzahl der Umstiege, aber auch wegekettenabhängige Variablen wie die zuvor verwendeten Verkehrsmittel oder Gesamtlänge der Wegekette getestet. Für die Schätzung des Modells wurde ein maximal likelihood Verfahren in Anlehnung an das für Panelmodelle verwendete Verfahren umgesetzt.

Um das Verkehrsmittelwahlmodell für die Simulation der erzeugten Population in MATSim einsetzen zu können, wurden für die erzeugten Wegeketten wiederum Auswahlsets mit alternativen Verkehrsmitteln erstellt. Für die erzeugten möglichen Verkehrsmittelketten wurde dann das Verkehrsmittelwahlmodell angewendet. Dieses berechnet für jede der Varianten die Wahrscheinlichkeit, dass die jeweilige Verkehrsmittelkette tatsächlich gewählt wird. Entsprechend der ermittelten Wahrscheinlichkeiten wird dann für jede erzeugte Wegekette eine dazugehörige Verkehrsmittelkette gezogen.

#### <span id="page-8-0"></span>2.2.4 Anwendung und Ergebnisse

Im Rahmen des Projekts Smart City Rheintal wurde mit den in den vorangegangenen Kapiteln beschriebenen Methoden ein agentenbasiertes, multimodales Verkehrsmodell für Vorarlberg aufgebaut. Um die Berechnungsgeschwindigkeit in akzeptablem Rahmen zu halten, rechnet dieses größtenteils mit einem 10%-Sample der tatsächlichen Vorarlberger Bevölkerung, was einer üblichen Vereinfachung entspricht (siehe z.B. [MATSim Zurich]). Einzelne Berechnungen wurden aber auch mit einem 100%-Sample ausgeführt.

Zur Kalibrierung des Verkehrsmodells wurden Querschnittszählungen des Landes Vorarlberg sowie der Asfinag herangezogen. Diese liegen allerdings flächendeckend nur für den MIV und an ausgewählten Stellen auch noch für den Radverkehr vor (siehe [VoGIS]), für den ÖV und die Fußgänger waren jedoch keine Zählwerte verfügbar. Somit konnten diese nur über ihren Modal-Split-Anteil parametrisiert werden, nicht jedoch streckengenau.

[Abbildung 3](#page-9-0) zeigt als Output des MATSim-Verkehrsmodells das Verkehrsgeschehen im MIV um 07:30 Uhr eines beispielhaften Werktages, wobei die grünen Punkte (bzw. orangen und roten Punkte sofern sie im Stau stehen) einzelne Agenten darstellen, die im MIV unterwegs sind. Anhand der verschiedenfarbigen Darstellung abhängig vom Verkehrsfluss ist es daher u.a. möglich, überlastete Streckenabschnitte zu identifizieren.

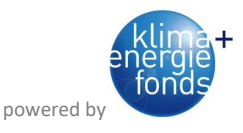

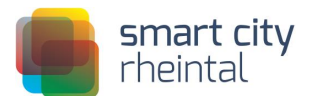

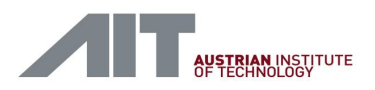

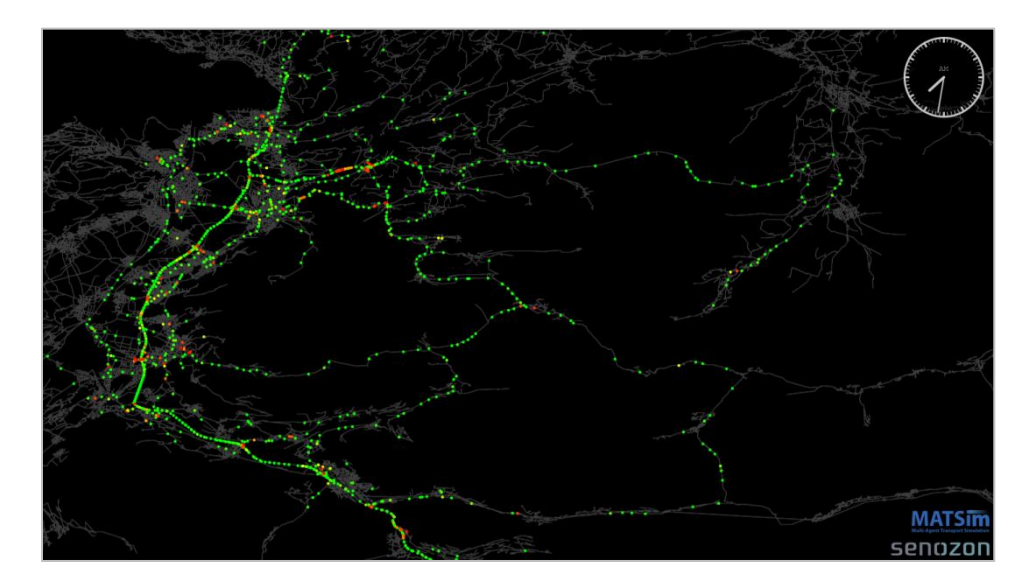

**Abbildung 3: MATSim-Output des Verkehrsgeschehens um 07:30 Uhr im MIV (10%-Sample)**

<span id="page-9-0"></span>Die MATSIM-Simulationen wurden mit jeweils 50 Iterationen gerechnet. [Abbildung 4](#page-9-1) zeigt die Entwicklung des Outputs der Nutzenfunktion der Tagespläne über die Iterationen der Simulation. Daraus ist ersichtlich, dass hier ab der ca. 40. Iteration keine signifikante Steigerung im Nutzen der Tagespläne der einzelnen Agenten mehr erzielt wird.

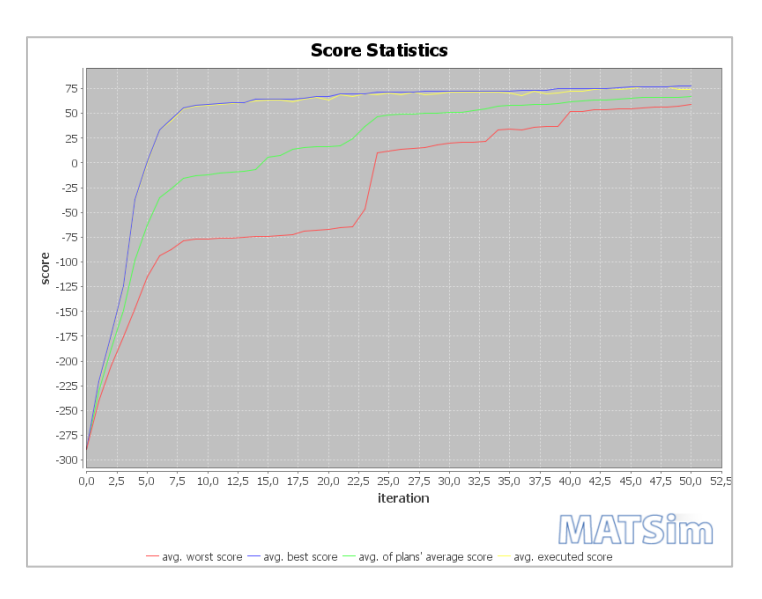

<span id="page-9-1"></span>**Abbildung 4: Entwicklung der Nutzenfunktion der Tagespläne über die Iterationen der Simulation**

Weiters erlaubt die MATSim-Simulation, dass jeder Agent zu jeder Zeit des Tages mit seiner aktuellen Position im Verkehrsmodell lokalisiert bzw. nachverfolgt werden kann. Auch ist dadurch sein

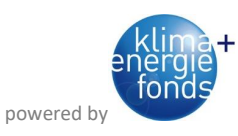

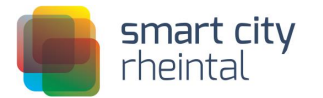

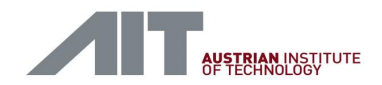

gesamter Tagesplan inkl. verwendeter Modi und absolvierter Aktivitäten nachvollziehbar. In [Abbildung 5](#page-10-0) ist der Tagesplan eines beispielhaften Agenten des entwickelten Vorarlberger MATSim-Modells abgebildet und in [Abbildung 6](#page-10-1) der dazugehörige MATSim-Input in XML dargestellt: Dieser fährt in der Früh mit dem ÖV zur Arbeit, geht dann abends zu Fuß zu einer sonstigen Erledigung und fährt anschließend mit dem MIV wieder nach Hause. Die dabei zurückgelegten Routen sind in der folgenden Abbildung rot dargestellt.

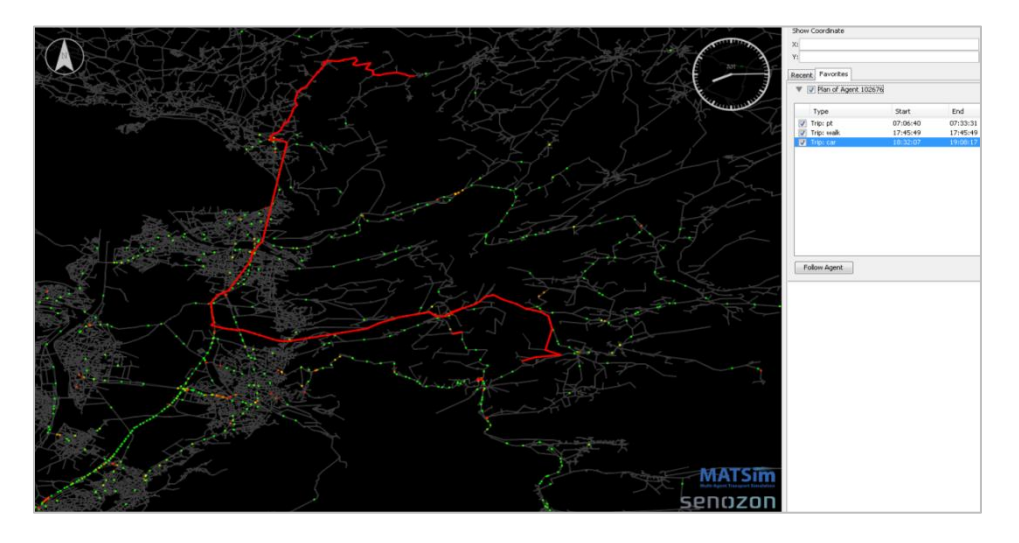

**Abbildung 5: Tagesplan eines beispielhaften Agenten in MATSim**

```
<person id="102676" age="22" employed="yes">
<plan selected="yes">
    <act type="h7" facility="3642" x="9.874395428321002" y="47.4289404947617" end_time="07:07:57"/>
    <leg mode="pt" dep_time="07:07:57">
    </leg>
    <act type=" w1" facility="1000024" x="9.90106446474007" y="47.381861833668" end_time="17:42:31"/>
    <leg mode="walk" dep_time="17:42:31">
    </leg>
    <act type="o5" facility="9466" x="9.818077440329796" y="47.57362437104176" end_time="18:15:22"/>
    <leg mode="car" dep_time="18:15:22">
    </leg>
    <act type="h7" facility="3642" x="9.874395428321002" y="47.4289404947617"/>
\langle/nlan\rangle</person>
```
<span id="page-10-1"></span>**Abbildung 6: Tagesplan des beispielhaften Agenten als MATSim-Input (XML)**

Weiters ermöglicht das agentenbasierte MATSim-Verkehrsmodell aufgrund seiner zeitlichen Disaggregation in der Simulation eine zeitlich sehr genau aufgelöste Analyse des Verkehrssystems bzw. einzelner Streckenbelastungen. In [Abbildung 7](#page-11-0) ist als Beispiel die Tagesganglinie eines Abschnitts der A14 Rheintal Autobahn im MATSim-Modell in 5-Minuten-Auflösung dargestellt.

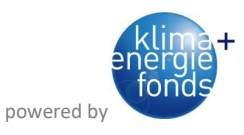

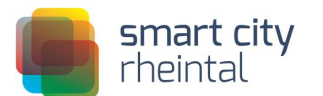

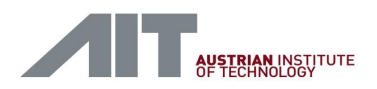

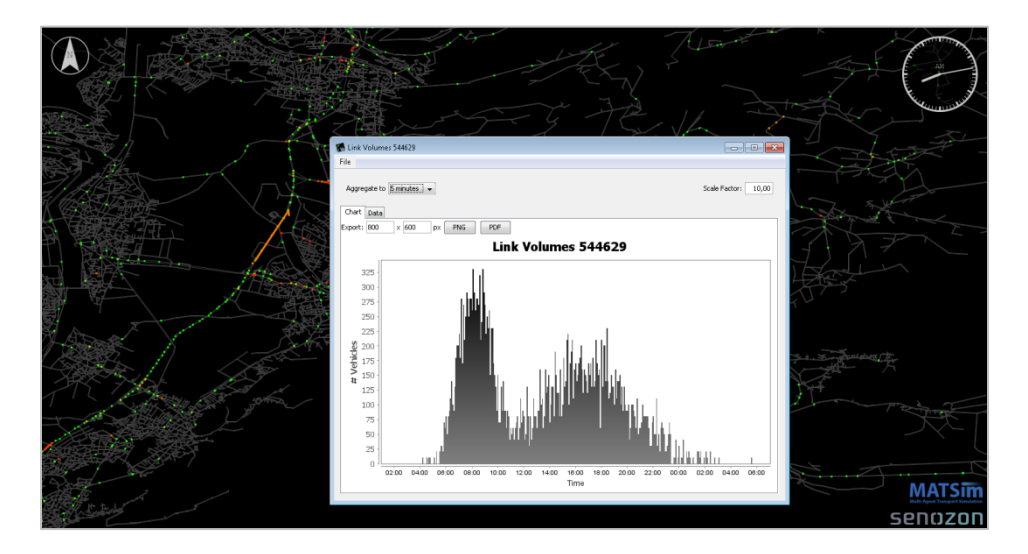

<span id="page-11-0"></span>**Abbildung 7: Tagesganglinie eines Abschnitts der A14 Rheintal Autobahn im MATSim-Modell**

Durch streckenbezogenes Aggregieren der einzelnen Fahrten eines bestimmten Zeitraumes bzw. Simulationsdurchlaufes, gelangt man zu einem Verkehrsbelastungsplan wie in [Abbildung 8](#page-11-1) mittels *QGIS* dargestellt. Dieser zeigt als Beispiel die Verkehrsbelastungen der Strecken in Vorarlberg im MIV auf Basis der Wege der Vorarlberger Bevölkerung an einem Werktag: Je dunkler die Farbe und breiter die Strichstärke, umso mehr Personen nutzen die jeweilige Strecke; die rote Umrandung zeigt die Grenzen des Bundeslandes Vorarlberg.

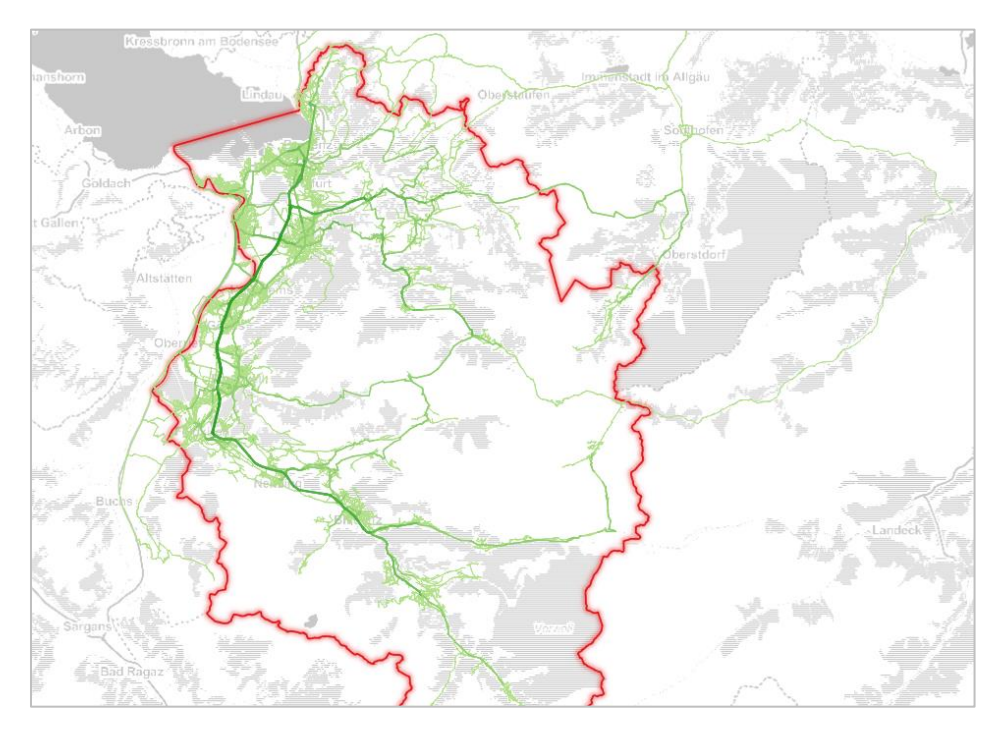

<span id="page-11-1"></span>**Abbildung 8: Verkehrsbelastungen der Strecken in Vorarlberg im MIV auf Basis der Wege der Vorarlberger Bevölkerung**

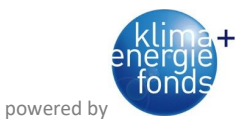

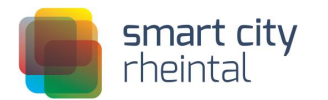

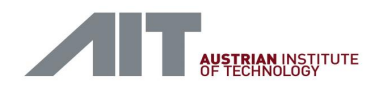

# <span id="page-12-0"></span>3 Szenariensimulation

#### <span id="page-12-1"></span>3.1 Szenariendefinition

Zur Entwicklung von abzubildenden Szenarien wurde im Rahmen der Projektkonferenz im Juni 2014 ein Workshop abgehalten. Dabei konnten interessierte Stakeholder für das Gesamtprojekt relevante Fragestellungen platzieren, aus denen im Anschluss Szenarien definiert wurden.

Folgende Szenarien wurden entwickelt und auch im Verkehrsmodell abgebildet:

- ÖV-Entwicklung: Verbesserung des Taktes im ÖV
- Auswirkungen von neuen großen Verkehrserregern (Großbauvorhaben): Integration der drei in SmartCityRheintal behandelten Bauvorhaben In der Wirke (Hard) sowie Seestadt und Seequartier (Bregenz)
- neue Radwegangebote: Integration aller geplanter Landesradrouten aus dem Masterplan in das bestehende Streckennetz (=Verkehrsangebot)
- Verortung und Dimensionierung von elektrischer Ladeinfrastruktur: Nachfrage nach elektrischen Ladestationen (im MIV) sowie der benötigten Energie mit Sub-Szenarien bei unterschiedlichen Ladestrategien

Es wurden somit vier Haupt-Szenarien sowie mehrere Sub-Szenarien berechnet. Auch die Szenarienberechnungen wurden mit einem 10%-Sample der tatsächlichen Bevölkerung ausgeführt. Das entwickelte MATSim-Verkehrsmodell ermöglicht Aussagen zu den Auswirkungen auf das Mobilitätsverhalten in den einzelnen Szenarien.

Ein möglicher konkreter Bedarf an solchen Aussagen wurde im Rahmen des Szenarienworkshops ebenfalls bereits identifiziert: Veränderungen z.B. im Modal Split haben Auswirkungen auf den Stellplatzbedarf – und dieser interessiert u.a. Bauträger. Die Ermittlung der Auswirkungen bestimmter Szenarien auf den Stellplatzbedarf war allerdings nicht Projektgegenstand und folgt evtl. in einem nachfolgenden Projekt.

#### <span id="page-12-2"></span>3.2 MATSim-Simulationen

Die o.a. Szenarien wurden mit dem im Projekt entwickelten, multimodalen und agentenbasierten Verkehrsmodell (siehe Kapitel [2.2\)](#page-4-0) simuliert bzw. mit alternativen Tools wie der AIT-internen Ariadne durchgespielt und deren Auswirkungen auf das Mobilitätsverhalten und das Gesamtverkehrssystem analysiert. In den folgenden Abschnitten werden die Ergebnisse der jeweiligen Szenariensimulationen dargestellt.

#### <span id="page-12-3"></span>3.2.1 Szenario Verbesserung des Taktes im ÖV

Das Szenario zur ÖV-Entwicklung beinhaltet eine Verbesserung bzw. Verdichtung des Taktes im ÖV, also ein verbessertes Verkehrsangebot. Das grundlegende ÖV-Angebot umfasst alle regulären Linien im Vorarlberger Verkehrsverbund (VVV) mit Anbindung in alle Nachbarländer und -bundesländer,

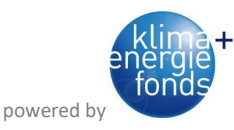

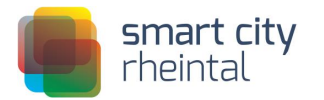

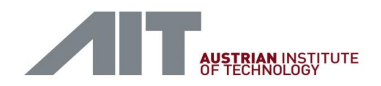

allerdings keine saisonal begrenzten Verkehre (wie z.B. Schi- und Wanderbusse). [Abbildung 9](#page-13-0) zeigt das Liniennetz in Vorarlberg, wobei die Routen der ÖV-Linien gelb, die im Modell berücksichtigten Abfahrts- und Endpunkte der Wege blau und die Grenzen des Bundeslandes Vorarlberg rot dargestellt sind.

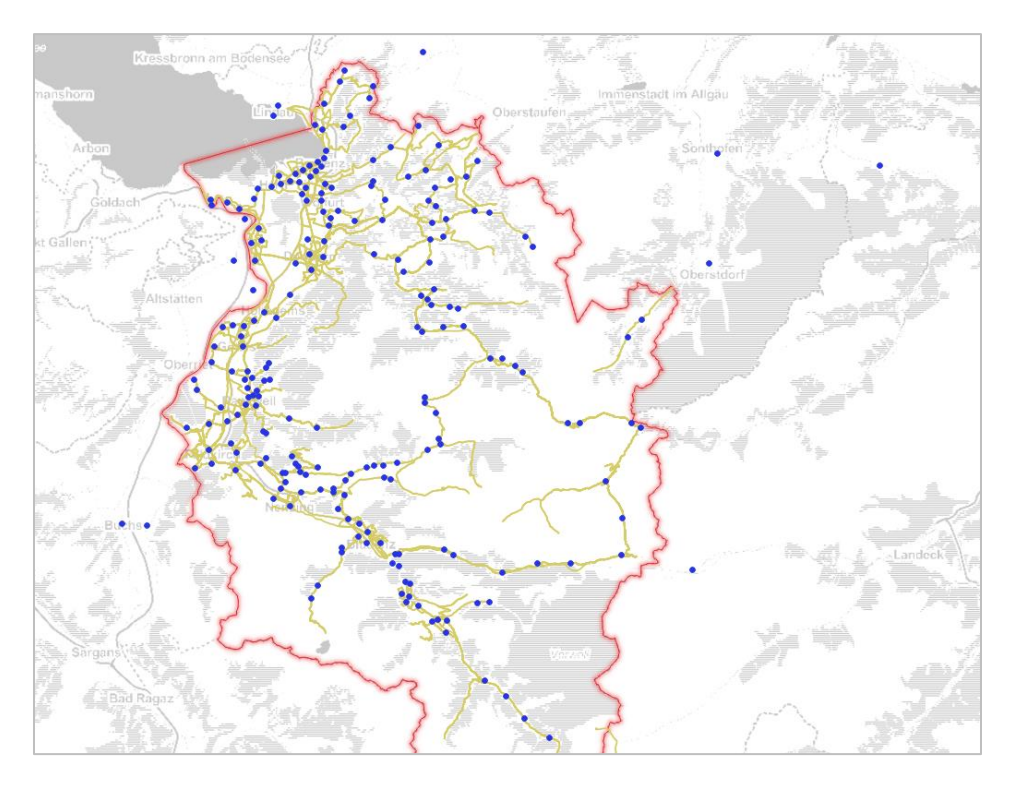

<span id="page-13-0"></span>**Abbildung 9: ÖV-Angebot (© Land Vorarlberg) im Verkehrsmodell mit den zur Analyse herangezogenen Abfahrts- und Endpunkten**

Mangels Zugriff auf den realen Fahrplan wurden keine einzelnen Relationen bzw. ÖV-Linien virtuell verbessert, sondern das gesamte Angebot im ÖV. Dies wurde durch eine Verkürzung der Wartezeiten um 50% beim Umstieg von einer ÖV-Linie auf eine andere ÖV-Linie abgebildet.

Um dies besser veranschaulichen zu können, hier ein Beispiel für die Route von Schwarzach/Bregenz nach Gaißau: Die Abfrage am EFA-Server des VVV ergibt die in [Abbildung 10](#page-13-1) vereinfacht dargestellte Route mit einer Gesamtreisezeit von 4.320 Sekunden, also 72 Minuten. Summiert man die Fahr- bzw. Gehzeiten der einzelnen Etappen auf, so kommt man auf eine Dauer von 3960 Sekunden (66 Minuten). Die Differenz zur Gesamtreisezeit ist die Wartezeit beim Umstieg, diese beträgt 6 Minuten. In der Simulation des hier betrachteten Szenarios wird diese bei dieser Route auf 3 Minuten halbiert.

starting time at origin: Thu Feb 19 13:23:00 CET 2015; traveltime=4320, routeParts=[ RoutePart(name=, type=WALK, destination=66200146/Schwarzach Bahnhof, 2015-02-19 13:33, traveltime=600), RoutePart(name=S 5674 S-Bahn, type=SBAHN, destination=66200452/Bregenz Bahnhof, 2015-02-19 13:44, traveltime=660), RoutePart(name=Landbus 15, type=BUS, destination=66200934/Gaißau Kirche, 2015-02-19 14:30, traveltime=2400), RoutePart(name=, type=WALK, destination=99999998/Gaißau, Fingstraße 33, 2015-02-19 14:35, traveltime=300),]

<span id="page-13-1"></span>**Abbildung 10: Beispielhaftes Ergebnis einer Abfrage am EFA-Server des VVV**

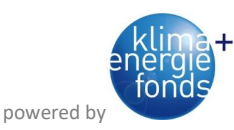

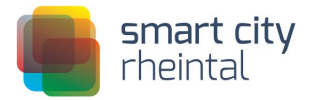

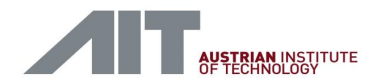

Dies führt in der gegenständlichen Simulation unter Verwendung des im Projekt entwickelten Mode-Choice-Modells mit Berücksichtigung der Unschärfe, dass nur jeweils zwei Abfahrts- und Endpunkte je Gemeinde für die ÖV-Wege betrachtet wurden, zu einer Zunahme des ÖV-Anteils im Modal Split der Vorarlberger Bevölkerung um 2,65 Prozentpunkte.

#### <span id="page-14-0"></span>3.2.2 Szenario Auswirkungen von neuen, großen Verkehrserregern (Großbauvorhaben)

Das Szenario zur Abschätzung der Auswirkungen von neuen, großen Verkehrserregern wie z.B. Großbauvorhaben betrachtet die drei in SmartCityRheintal behandelten Bauvorhaben In der Wirke (Hard) sowie Seestadt und Seequartier (Bregenz).

Die zur Implementierung in MATSim notwendigen Grundlagendaten wurden von den im Projekt eingebundenen Bauträgern mit dem jeweils zu Beginn der Untersuchungen aktuellen Planungsstand übernommen. Diese sind in [Abbildung 13,](#page-15-0) [Abbildung 12](#page-14-1) und [Abbildung 11](#page-14-2) angeführt.

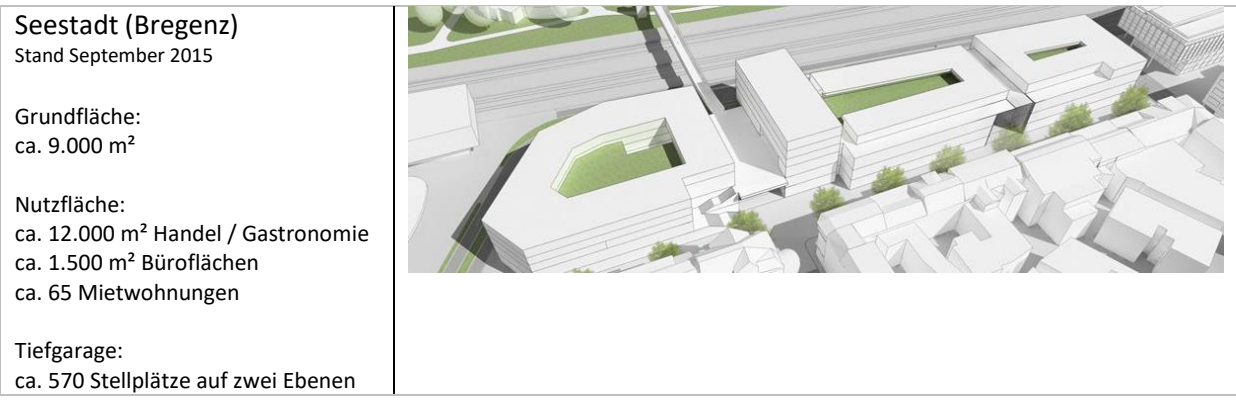

<span id="page-14-2"></span>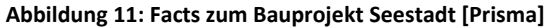

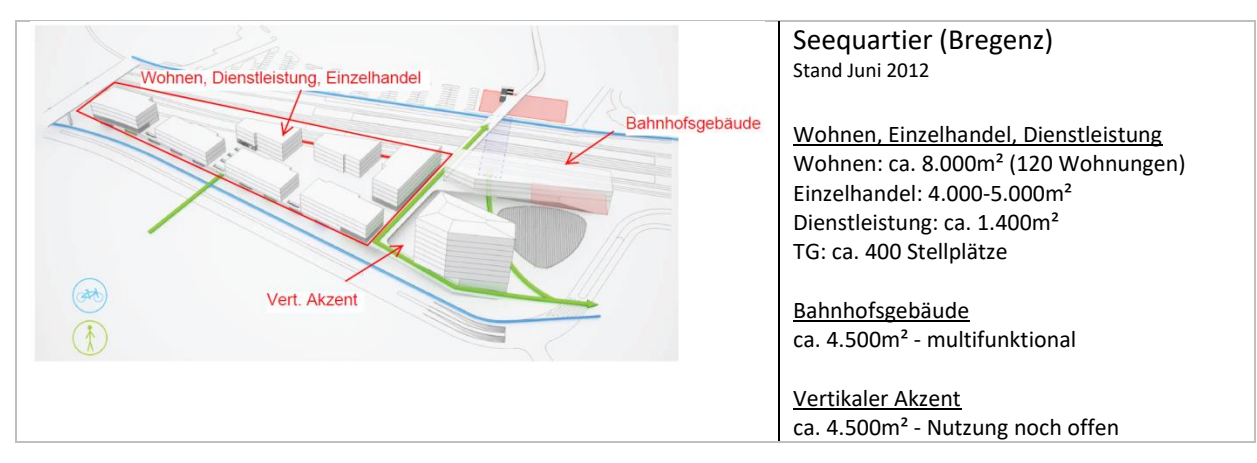

<span id="page-14-1"></span>**Abbildung 12: Facts zum Bauprojekt Seequartier (lt. Info Rhomberg Bau vom April 2013)**

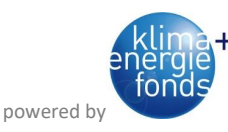

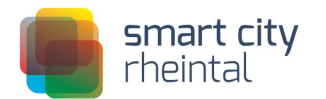

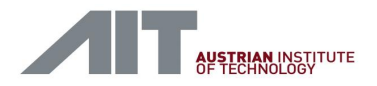

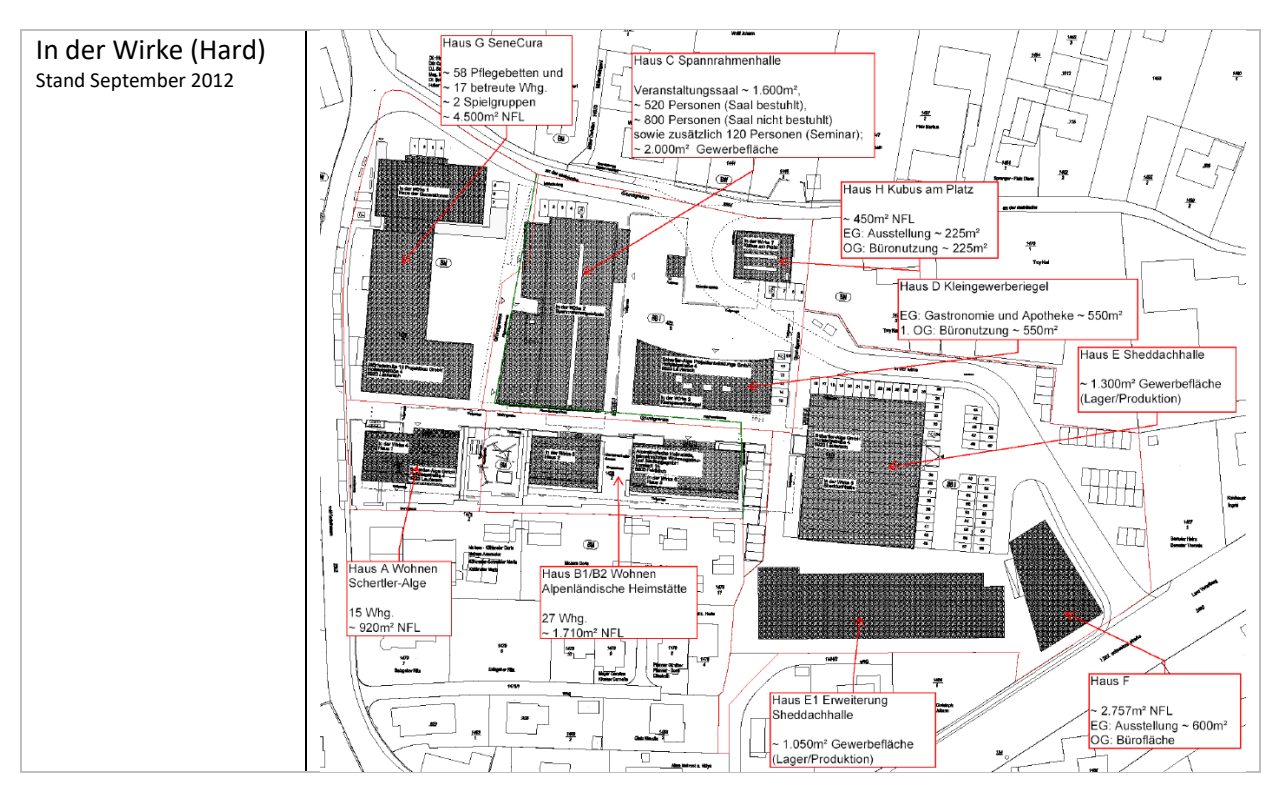

<span id="page-15-0"></span>**Abbildung 13: Facts zum Bauprojekt In der Wirke [Besch und Partner (2012)]**

Diese drei Bauprojekte wurden als zusätzliche Facilities, also Örtlichkeiten an denen Aktivitäten verrichtet werden können, im MATSim-Input integriert. [Abbildung 14](#page-15-1) zeigt links die MATSim-Facilities im Bereich Bahnhof Bregenz ohne, rechts mit den beiden dort angesiedelten Bauvorhaben Seequartier und Seestadt. Rot dargestellt die bestehenden Facilities, blau die neuen Facilities aufgrund der Bauvorhaben und grau das Straßennetz im Gebiet.

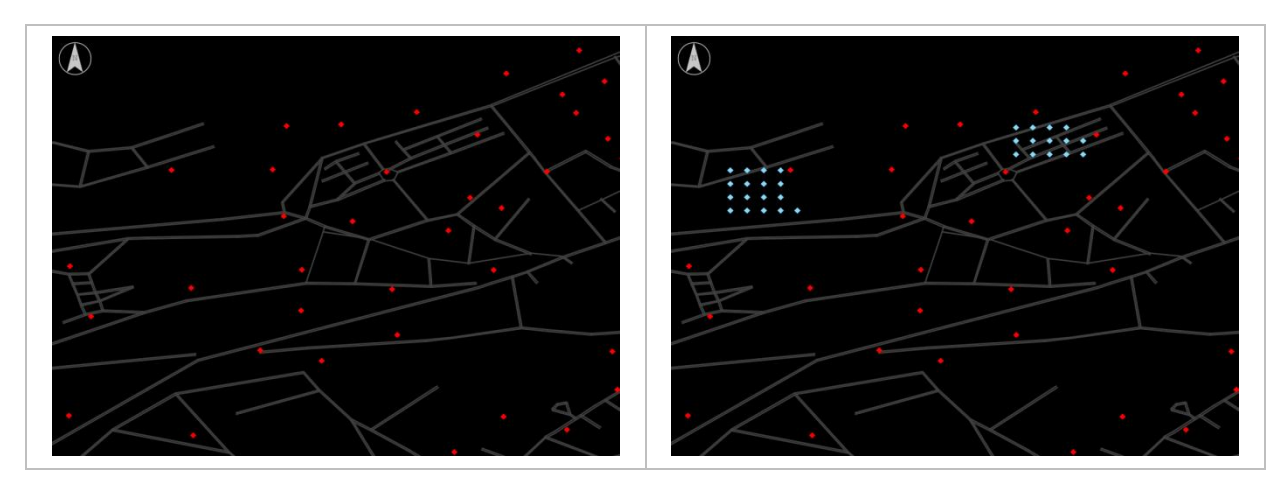

<span id="page-15-1"></span>**Abbildung 14: MATSim-Facilities ohne (links) und mit (rechts) den beiden Bauvorhaben Seequartier und Seestadt**

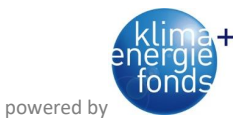

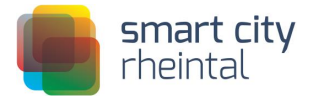

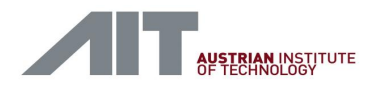

Auf Basis dieses veränderten Inputs wurde die MATSim-Simulation nochmals durchgerechnet und der Output des Szenarios mit dem des Grundmodells (siehe Kapite[l 2.2.4\)](#page-8-0) verglichen.

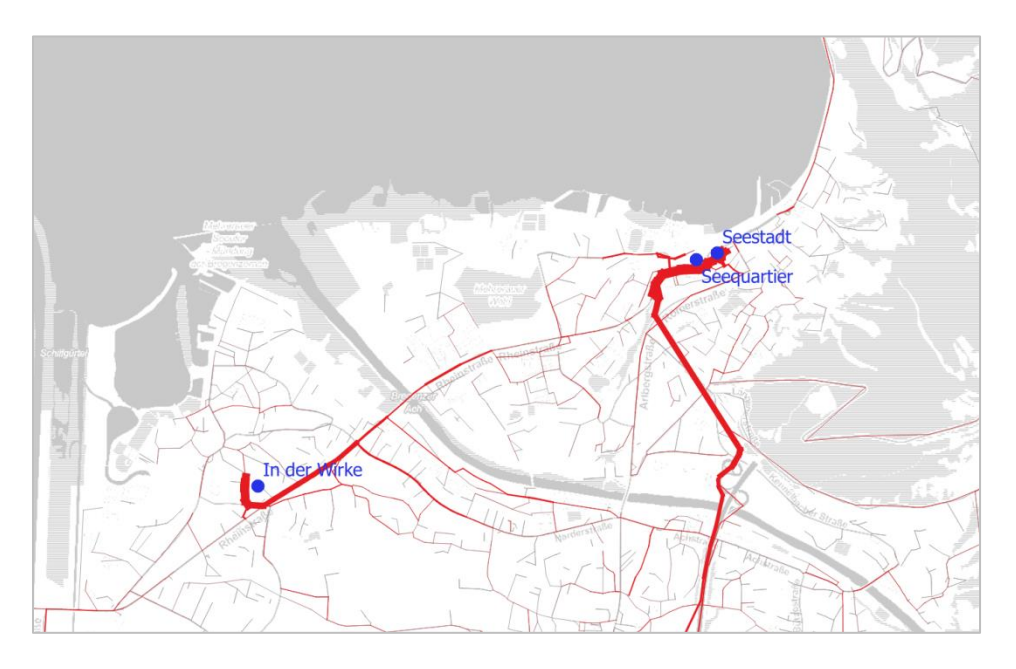

<span id="page-16-1"></span>**Abbildung 15: Verteilung des induzierten MIV der berücksichtigten Bauvorhaben im MATSim-Modell**

Die drei neuen Bauvorhaben haben zwei Auswirkungen auf die Streckenbelastungen im Untersuchungsgebiet: Einerseits induzieren sie eine gewisse Menge an Verkehr, ausgehend von eben diesen Vorhaben, andererseits ändern einzelne Agenten die Ziele ihrer Tagesetappen aufgrund der neu geschaffenen Attraktivitäten. Der induzierte Verkehr im MIV ist in [Abbildung 15](#page-16-1) dargestellt. Je breiter der rote Balken, umso mehr neuer Verkehr im Vergleich zum Grundmodell benutzt den entsprechenden Streckenabschnitt.

#### <span id="page-16-0"></span>3.2.3 Szenario neue Radwegangebote

Im Szenario zur Berücksichtigung neuer Radwegangebote wurde die Auswirkung der Implementierung der laut Geodatenservice des Landes Vorarlberg [VoGIS] geplanten Landesradrouten sowie örtlichen Hauptradrouten untersucht. [Abbildung 16](#page-17-0) zeigt die bestehenden (grün) sowie geplanten (orange) Radrouten in Vorarlberg, dessen Grenzen rot dargestellt sind.

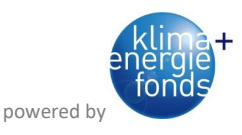

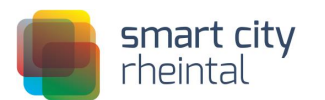

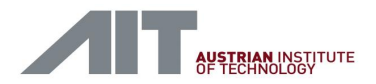

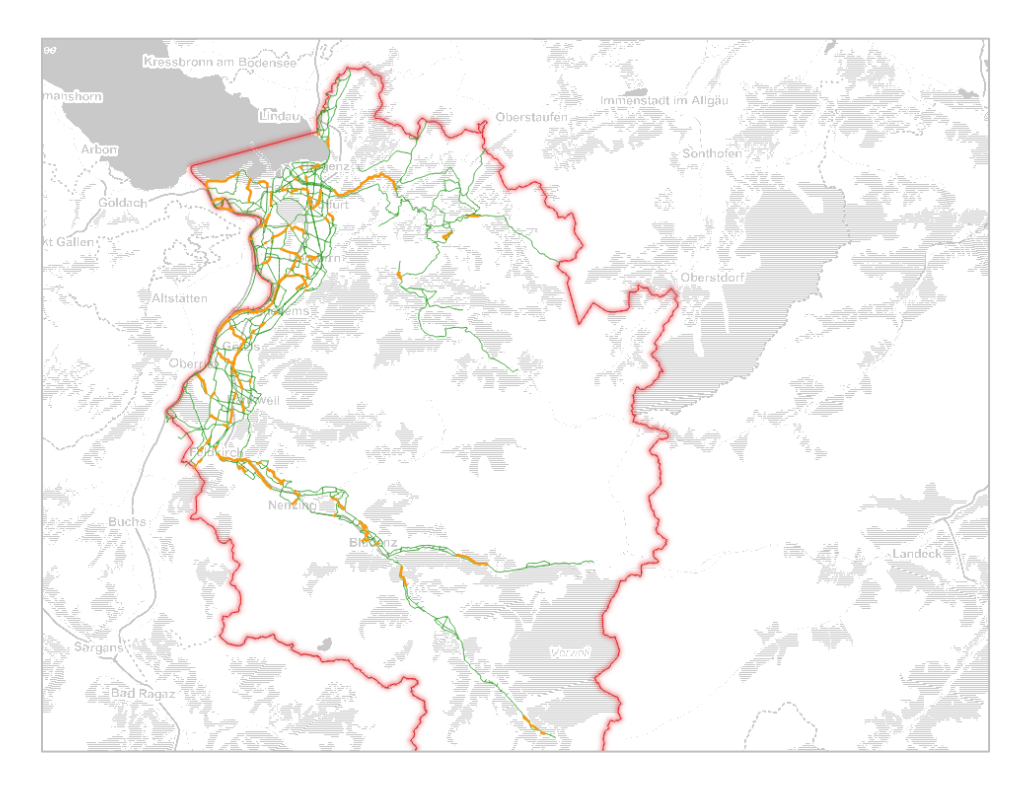

**Abbildung 16: Bestehende (grün) und geplante (orange) Radrouten in Vorarlberg (© Land Vorarlberg)**

<span id="page-17-0"></span>Zur Analyse der Auswirkungen dieses Szenarios wurde das AIT-interne Routingtool Ariadne verwendet. In der Fahrtweitenmatrix zwischen den einzelnen Gemeinden ergibt sich nur eine minimale Reduktion in den Distanzen. Allerdings kommt es zu einer Verlagerung des Fahrradverkehrs auf dezidiert für Fahrrad vorgesehene Infrastruktur, sprich zu einer Änderung in der Routenwahl: So steigt der Anteil der Fahrtabschnitte, die auf Strecken mit Functional Road Class FRC 8 (entspricht Zufahrtsstraßen, Geh- und Radwege sowie "asphaltierten Feldwegen") zurückgelegt werden, um knapp 27% (von ca. 30% der Gesamtstrecke auf ungefähr 39%). Als Beispiel dazu ist in [Abbildung 17](#page-18-1) die Routenwahl auf der Verbindung von Bludesch nach Bludenz sowohl vor und nach Realisierung der laut [VoGIS] geplanten Radrouten dargestellt.

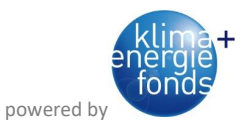

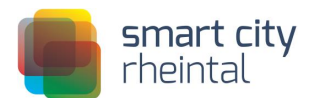

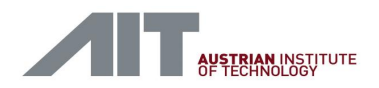

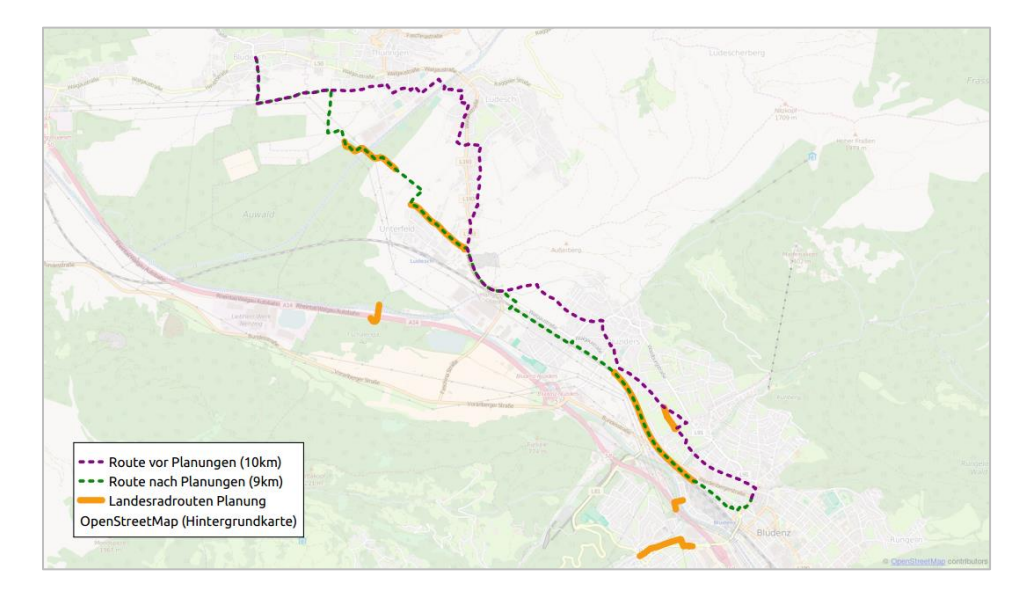

**Abbildung 17: Routenwahl im Radverkehr entsprechend dem Ariadne-Routingtool vor und nach Realisierung der laut [VoGIS] geplanten Radrouten**

<span id="page-18-1"></span>Mit den Maßnahmen wird daher lt. den Ergebnissen der hier vorliegenden Untersuchung nicht unbedingt enorm an Fahrtweite eingespart, sondern vermehrt auf Komfort gesetzt. Dies bringt in den Simulationen mit dem im Projekt entwickelten Mode-Choice-Modell nur marginalen Zuwachs im landesweiten Modal Split. Allerdings berücksichtigt dieses nur die kurzfristigen Effekte (aufgrund eingesparter Reisezeit), nicht aber die eher langfristigen Auswirkungen aufgrund des Komfortgewinns.

#### <span id="page-18-0"></span>3.2.4 Szenario Verortung und Dimensionierung von elektrischer Ladeinfrastruktur

Die Szenariensimulationen zu Verortung und Dimensionierung von elektrischer Ladeinfrastruktur wurde mit einem 10%-Sample der Bevölkerung und unter der Prämisse, dass alle konventionellen Fahrzeuge durch rein elektrisch betriebene Fahrzeuge ersetzt werden, durchgeführt. Dabei wurden Subszenarien für verschiedene Ladestrategien ausgeführt.

Die betrachteten Ladestrategien waren Laden nur zu Hause, Laden nur am Arbeitsplatz und Laden sowohl zu Hause als auch am Arbeitsplatz. Nicht berücksichtigt wurden Lademöglichkeiten z.B. beim Supermarkt, Fitnesscenter oder dienstlichen Wegen. Geladen wird in den einzelnen Szenarien nur dann, wenn das Auto für länger als eine Stunde bei einer Lademöglichkeit steht. Prinzipiell können mit dem entwickelten Modell alle erdenklichen Ladestrategien simuliert werden. Die in der Simulation verwendeten Referenzfahrzeuge Mitsubishi i-MiEV, Mercedes Benz A-Klasse E-Cell, Smart Fortwo Electric Drive und Nissan Leaf sowie deren Energieverbrauch wurden dabei entsprechend [ÖVK (2012)] angenommen.

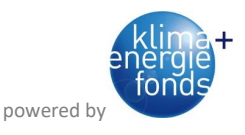

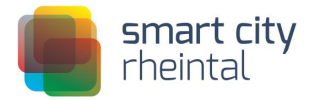

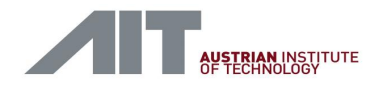

Die Ladevorgänge sowie die dabei benötigte Energie werden in MATSim durch die Koordinaten der benutzten Facility räumlich exakt verortet. Zur Analyse wurden diese auf ein Raster mit einer Zellengröße von ungefähr 100 x 100 m aggregiert.

[Abbildung 18](#page-19-0) zeigt die räumliche Verteilung der Anzahl der elektrischen Ladevorgänge für die Ladestrategie Laden zu Hause und am Arbeitsplatz im Zeitraum von 8 bis 9 Uhr im Bereich Bregenz. Je dunkler das Blau des Punktes, umso höher die Anzahl der Ladevorgänge im jeweiligen Rasterelement.

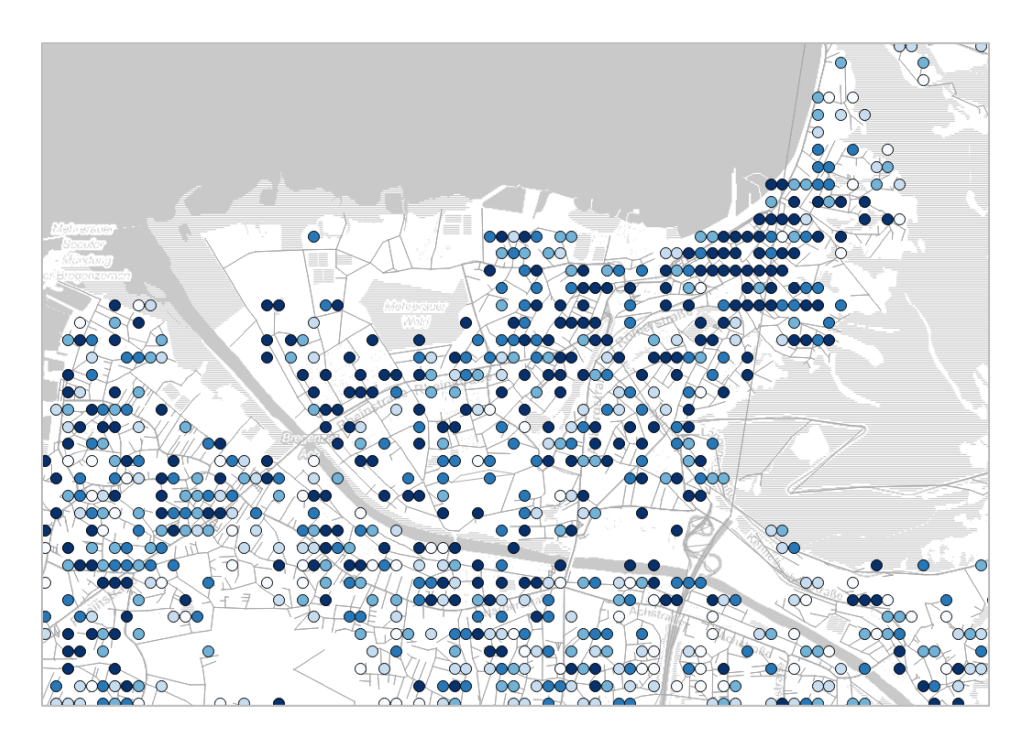

**Abbildung 18: Räumliche Verteilung der Anzahl der elektrischen Ladevorgänge für die Ladestrategie "Laden zu Hause und am Arbeitsplatz" von 8 bis 9 Uhr im Bereich Bregenz**

<span id="page-19-0"></span>Durch weitere Aggregation der auf Rasterbasis vorliegenden Ergebnisse und anschließende Darstellung mittels Heatmap wird ein Überblick über die räumliche Verteilung der Ladevorgänge bzw. der benötigten Energie in einem größeren Gebiet ermöglicht. So ist in [Abbildung 19](#page-20-0) ein Vergleich unterschiedlicher Ladestrategien dargestellt: Das linke Bilde zeigt die Anzahl der Ladevorgänge der Ladestrategie "nur zu Hause", das rechte Bilde die der Ladestrategie "nur am Arbeitsplatz" – jeweils zwischen 8 und 9 Uhr an einem Wochentag. Je dunkler das Grün der Heatmaps, umso mehr Ladevorgänge finden statt. Daraus ist ersichtlich, dass im betrachteten Zeitraum aufgrund der gewählten Uhrzeit natürlich weit mehr Ladevorgänge an den Arbeitsplätzen als an den Wohnorten stattfinden.

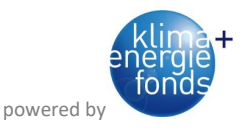

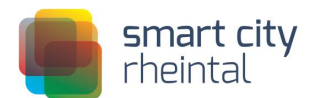

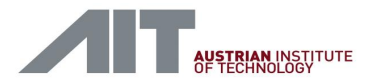

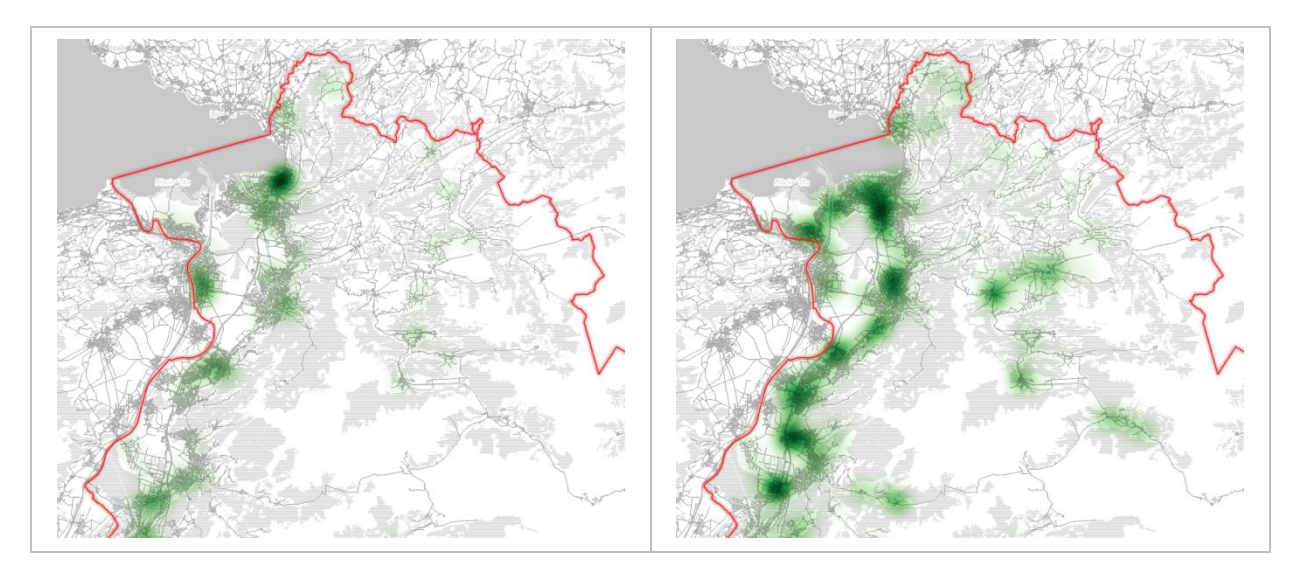

**Abbildung 19: Heatmap der Anzahl der elektrischen Ladevorgänge zwischen 8 und 9 Uhr im nördlichen Vorarlberg mit der Ladestrategie "Laden nur zu Hause" (links) bzw. "Laden nur am Arbeitsplatz" (rechts)**

<span id="page-20-0"></span>Neben der Analyse und Darstellung der Anzahl an Ladevorgängen ist gleiches auch mit der, zum elektrischen Laden benötigten Energie möglich, da auch diese aus der MATSim-Simulation abgeleitet werden kann. Die räumliche Verteilung der über den Tag benötigten Energie zum Laden der Elektroautos für die Ladestrategie Laden zu Hause und am Arbeitsplatz ist in der Heatmap der [Abbildung 20](#page-20-1) dargestellt.

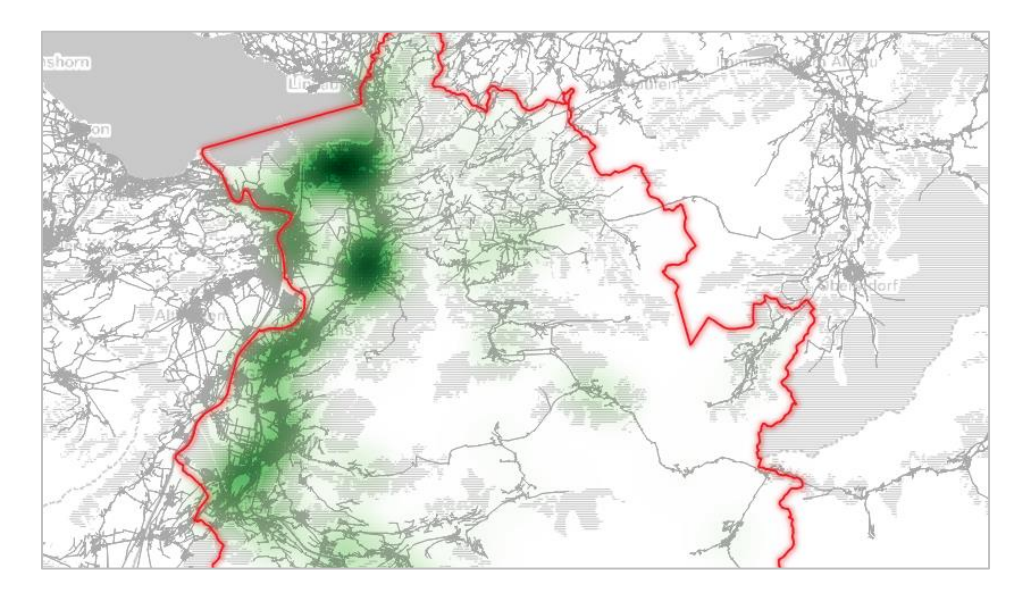

**Abbildung 20: Heatmap der räumlichen Verteilung der über den Tag benötigten Energie zum Laden der Elektroautos**

<span id="page-20-1"></span>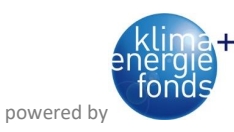

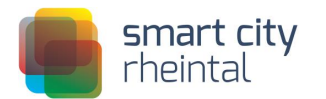

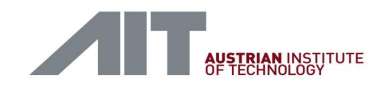

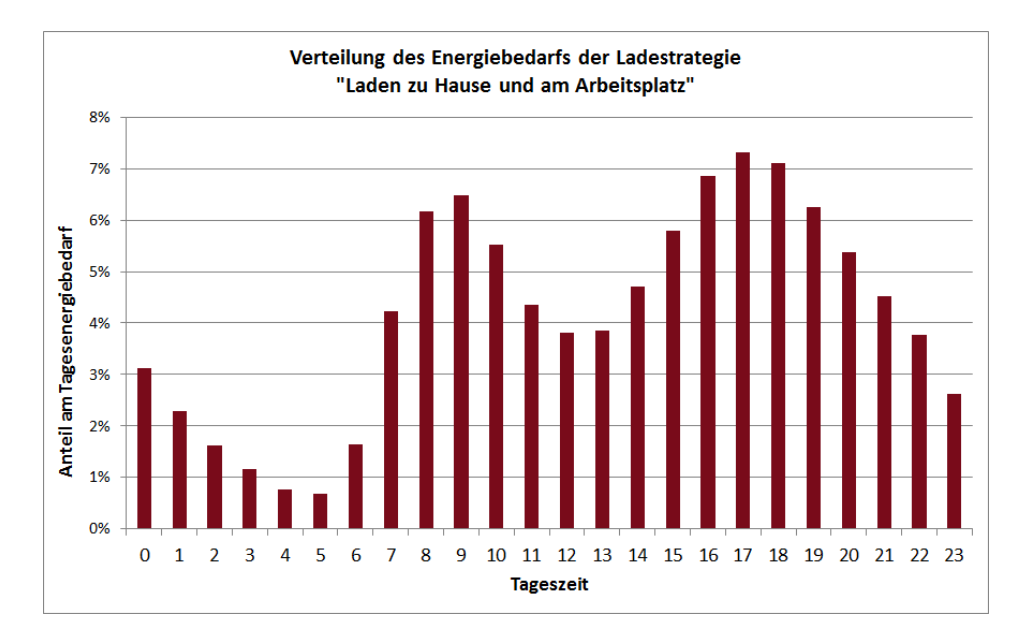

<span id="page-21-0"></span>**Abbildung 21: Zeitliche Verteilung des Energiebedarfs der Ladestrategie "Laden zu Hause und am Arbeitsplatz"**

Neben der räumlichen Verteilung wurde im Projekt auch die zeitliche Verteilung über den Tag untersucht. [Abbildung 21](#page-21-0) zeigt die zeitliche Verteilung des Energiebedarfs der Ladestrategie "Laden zu Hause und am Arbeitsplatz" auf Stundenbasis unter Berücksichtigung des gesamten Bundeslandes Vorarlberg. Diese Analysen sind neben der Aggregation auf Vorarlberg oder eine beliebige räumliche Einheit für jedes berechnete Rasterelement (wie z.B. in [Abbildung 18](#page-19-0) dargestellt) und eine beliebige Zeiteinheit möglich.

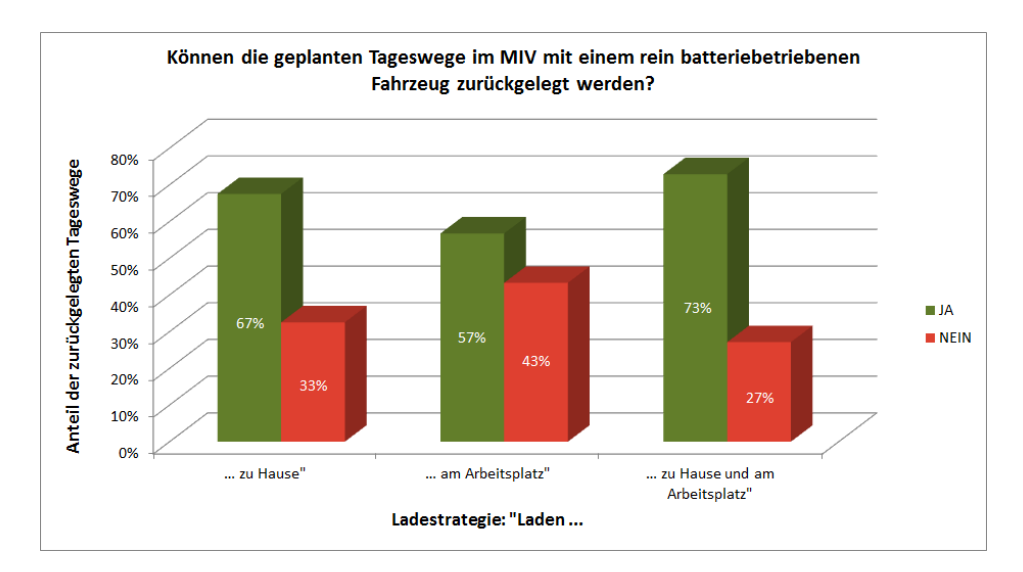

<span id="page-21-1"></span>**Abbildung 22: Können die geplanten Tageswege im MIV mit einem rein batteriebetriebenen Fahrzeug zurückgelegt werden?**

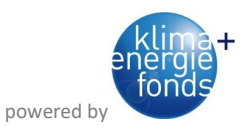

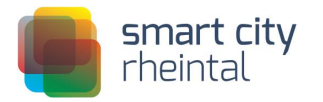

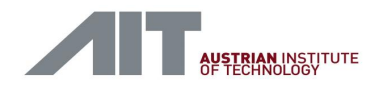

Neben den Auswertungen in Bezug auf Ladevorgänge und Energiebedarf wurde im Szenario *Verortung und Dimensionierung von elektrischer Ladeinfrastruktur* auch untersucht, wie viele der simulierten MIV-Wege im MATSim-Verkehrsmodell mit den betrachteten, rein batteriebetriebenen Kfz zurückgelegt und welche Wege mit den hier betrachteten E-Fahrzeugen nicht absolviert werden können. In [Abbildung 22](#page-21-1) ist der Vergleich der möglichen Wege im MIV unter Einhaltung der unterschiedlichen Ladestrategien dargestellt. So zeigt sich, dass es unter den hier getroffenen Annahmen bei Verwendung der Ladestrategie "Laden zu Hause und am Arbeitsplatz" möglich ist, 73% der Tageswege mit einem rein batteriebetriebenen Fahrzeug zu absolvieren.

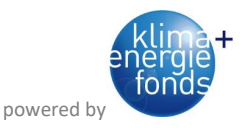

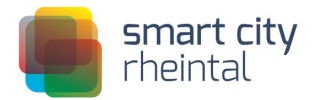

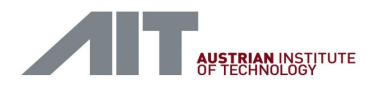

### <span id="page-23-0"></span>4 Schlussfolgerungen

Die im Themenbereich agentenbasiertes Verkehrsmodell (AP6/Task 6.1) gewonnen Erkenntnisse beziehen sich auf den Aufbau eines agentenbasierten Verkehrsmodells sowie auf die Ergebnisse der Szenariensimulation.

Mit den im Projekt entwickelten Methoden und Modellen (siehe Kapitel [2.2\)](#page-4-0) lässt sich ein agentenbasiertes Verkehrsmodell in beliebiger geografischer Umgebung aufbauen. Sollte eine andere Datengrundlage als in Smart City Rheintal zur Verfügung stehen, müssen die Methoden und Modelle an diese angepasst werden. Das hier entwickelte MATSim-Modell eignet sich für das Impact Assessment von mobilitätsbezogenen Maßnahmen jeglicher Art. Agentenbasierten Verkehrsmodelle bieten hier die Möglichkeit, detailliertere Analysen mit mehr Aussagekraft als mit konventionellen makroskopischen Tools möglich durchzuführen.

Die Ergebnisse der Szenariensimulation (siehe Kapitel [3.2\)](#page-12-2) geben u.a. einen ersten Hinweis darauf, welche Maßnahmen zu welchen Effekten im Gesamtverkehrssystem führen. So ergab die Simulation unter den im Projekt definierten Rahmenbedingungen folgende Ergebnisse:

a) Eine Verbesserung bzw. Verdichtung des Taktes im ÖV, abgebildet durch die Verkürzung der Wartezeiten beim Umstieg zwischen verschiedenen ÖV-Linien um 50%, führt zu einer wahrnehmbaren Steigerung des ÖV-Anteils im Modal Split in Vorarlberg.

b) Die Errichtung der drei in SmartCityRheintal behandelten Bauvorhaben äußert sich im agentenbasierten Verkehrsmodell aufgrund der neu geschaffenen Attraktivitäten in geänderter Zielwahl sowie in induziertem Verkehr.

c) Die Implementierung der geplanten Landesradrouten äußert sich in einem geänderten Routenwahlverhalten der RadfahrerInnen, schlägt sich jedoch kurzfristig im landesweiten Modal Split nur marginal nieder.

d) Weiters ist aus den Ergebnissen ableitbar, wie die elektrischen Ladestationen in Vorarlberg bei angenommener Durchdringungsrate verteilt und dimensioniert werden sollten.

Diese Ergebnisse sind u.a. für Stakeholder in den Bereichen Transport Policies sowie Bereitstellung und Schaffung von Verkehrsangeboten von Nutzen sowie für Betreiber von Ladestationen sowie von elektrischen Netzen von Interesse.

#### <span id="page-23-1"></span>4.1 Ausblick

Die im Projekt erarbeiteten Methoden zum Aufbau bzw. zur Anwendung eines agentenbasierten, multimodalen Verkehrsmodells haben Potenzial für weitere Anwendung im Rahmen von Forschungsund auch Auftragsprojekten.

Das Framework zum Aufbau des Verkehrsmodells wurde so konzipiert, dass es ohne große Anpassungen vornehmen zu müssen auch in anderen (geografischen) Gebieten eingesetzt werden. D.h. mit den für Vorarlberg entwickelten Routinen lässt sich ein agentenbasiertes Verkehrsmodell

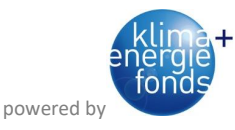

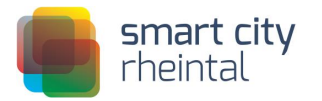

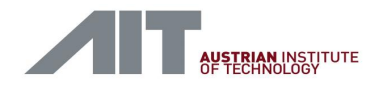

auch in anderen Bundesländern, Staaten etc. aufsetzen, vorausgesetzt, es sind ähnliche Grundlagendaten vorhanden. Sollte dies nicht der Fall sein, so ist noch Aufwand für die Anpassung an diese neuen Datenquellen einzuplanen.

Wie bereits oben erwähnt, bieten agentenbasierten Verkehrsmodelle im Rahmen des Impact Assessment von mobilitätsbezogenen Maßnahmen jeglicher Art die Möglichkeit, sehr detaillierte Analysen vorzunehmen - mit mehr Aussagekraft als mit konventionellen makroskopischen Tools möglich. So ist z.B. bereits der Einsatz eines MATSim-Modells zur Ermittlung von Verkehrsverlagerungen bei Implementierung eines Micro-ÖV-Systems im suburbanen Raum sowie zur Abschätzung des daraus resultierenden Fahrzeugbedarfs geplant.

Die Anwendung eines MATSim-Verkehrsmodells bzw. der daraus gewonnen Fahrzyklen wäre z.B. auch in Kombination mit elektrischem Netzmanagement und E-Mobility (Smart Grids) möglich. Hier können die zeitlich sehr genau aufgelösten Fahr- und Standzeiten sowie –örtlichkeiten wesentlichen Input zur Dimensionierung von elektrischen Netzen liefern, da die Örtlichkeiten der Ladevorgänge und die dabei benötigte Energie relativ genau vorhergesagt werden kann.

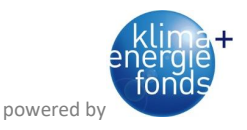

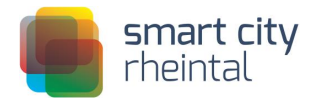

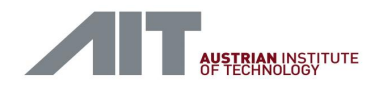

#### <span id="page-25-0"></span>Literaturverzeichnis

Besch und Partner (2012): In der Wirke Hard – Verkehrskonzept und Anbindung L202; Präsentation, Hard, September 2012.

Herry Consult GmbH (2009): Mobilität in Vorarlberg - Ergebnisse der Verkehrsverhaltensbefragung 2008, durchgeführt von Herry Consult im Auftrag des Amtes der Vorarlberger Landesregierung, Abt. VIa – Allgemeine Wirtschaftsangelegenheiten; Juni 2009.

Herry Consult GmbH (2014): Mobilitätserhebung Vorarlberg 2013 - Eckdaten der Befragung, Einstellungen und Meinungen, durchgeführt von Herry Consult im Auftrag des Amtes der Vorarlberger Landesregierung, Abt. VIa – Allgemeine Wirtschaftsangelegenheiten; Mai 2014.

Horni, A., Nagel, K., und Axhausen K.W. (eds.) (2016): The Multi-Agent Transport Simulation MATSim; Ubiquity, London.

MATSim: [www.matsim.org](http://www.matsim.org/) (zuletzt besucht am 04.04.216)

MATSim Zurich: [www.matsim.org/scenario/zurich-switzerland](http://www.matsim.org/scenario/zurich-switzerland) (zuletzt besucht am 04.04.216)

Müller, K., und Axhausen, K.W. (2011): Population synthesis for microsimulation: State of the art; paper presented at the 90th Annual Meeting of the Transportation Research Board, Washington, D.C., Jänner 2011.

OSM: [www.openstreetmap.org](http://www.openstreetmap.org/) (zuletzt besucht am 04.04.216)

ÖVK (2012): Batterieelektrische Fahrzeuge in der Praxis Kosten, Reichweite, Umwelt, Komfort (2. erweiterte und korrigierte Auflage); Österreichischer Verein für Kraftfahrzeugtechnik (ÖVK), Wien, 2012.

Prandtstetter, M., Straub, M., und Puchinger, J. (2013): On the Way to a Multi-Modal Energy-Efficient Route; Vortrag: 2. D-A-CH Energieinformatik Konferenz, Wien; 12.11.2013 - 13.11.2013; in: "IEEE Industrial Electronics Society, IECON 2013-39th Annual Conference of the IEEE", IEEE (Hrg.); (2013), ISBN: 978-3-85403-298-4; S. 4779 - 4784.

Prisma: <http://www.prisma-zentrum.com/standorte/vorarlberg/seestadt-bregenz/standort/> (zuletzt besucht am 04.04.2016)

VoGIS: Geodatenservice des Landes Vorarlberg unter vogis.cnv.at (zuletzt besucht am 04.04.2016)

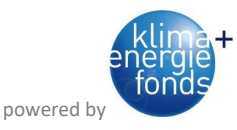

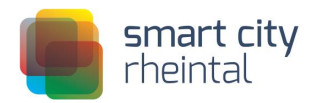

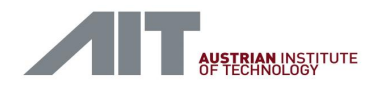

# <span id="page-26-0"></span>Abbildungsverzeichnis

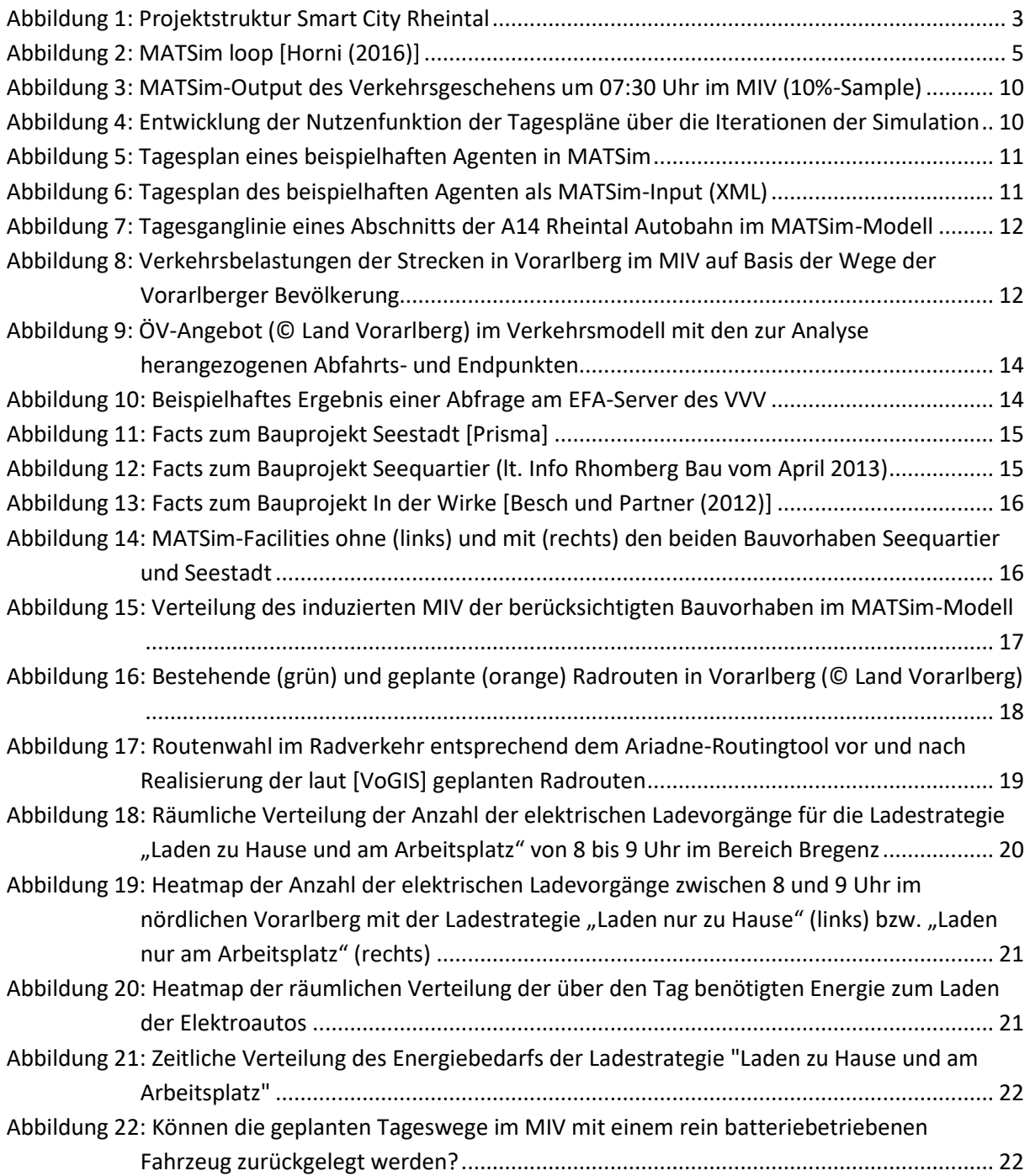

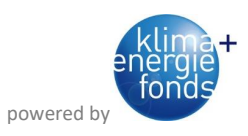

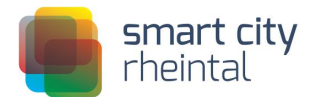

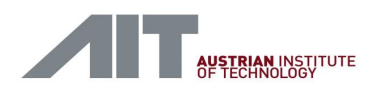

# **Kontakt**

AIT Austrian Institute of Technology GmbH Giefinggasse 2, 1210 Wien

DDI(FH) Gernot Lenz Mobility Department Dynamic Transportation Systems M +43 664 6207825 | T +43 50550-6307 | F +43 50550-6439 [gernot.lenz@ait.ac.at](mailto:gernot.lenz@ait.ac.at) | www.ait.ac.at

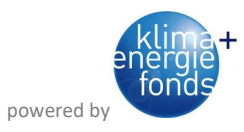